# AMX-FX3U 定位控制指令说明

# 1. 概要

本章中, 就使用 AMX-FX3U 可编程控制器(晶体管输出)进行定位控制的概要做了说明。 1.1 特点

1) 使用 AMX-FX3U 可编程控制器晶体管输出的通用输出, 可以进行最大 4 轴的定位控 制。

2) 使用 AMX-FX3U 可编程控制器的定位指令(应用指令), 进行定位控制。

3) AMX-FX3U 可编程控制器晶体管输出最大可以输出 100kHz 的脉冲串。

4) AMX-FX3U 可以进行脉冲+方向信号和正转·反转脉冲的切换。

# 1.2 编程工具支持版本

GX Works2

1.3 I/O 点分配

# 1.5.1 输入点的分配

FX3X 可编程控制器的输入编号分配如下。

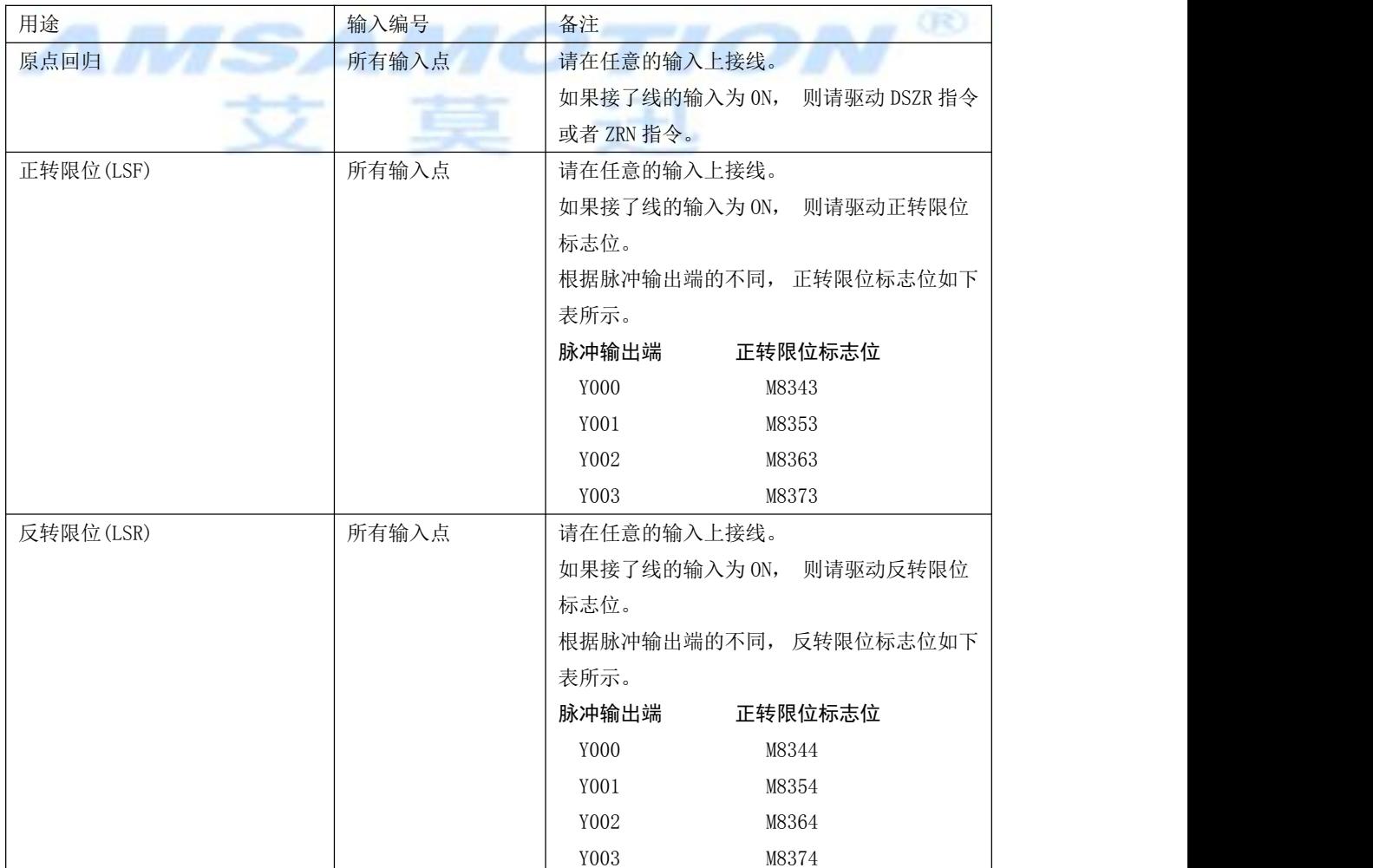

# 1.5.2 输出点的分配

FX3X 可编程控制器的输入编号分配如下。

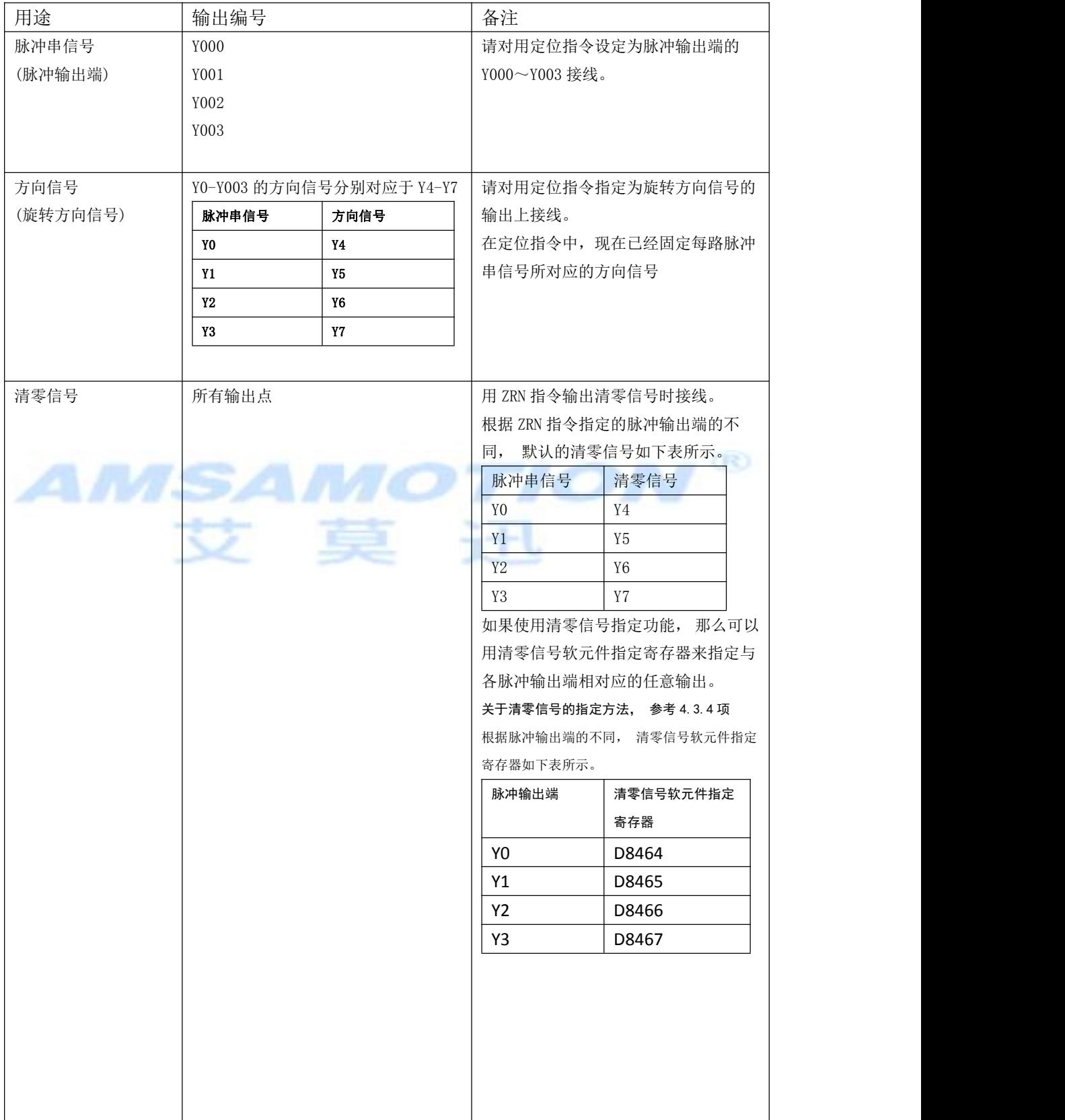

# **2.** 编程前

本节就事前需要了解的下列内容做了说明。

- 输出脉冲频率、 动作指令用标志位、 当前值、 动作监控用标志位等相关软元件的动作
- 可编程控制器侧的设定项目
- 编写程序时的注意事项

# 2.1 相关软元件一览,

关于相关软元件的说明, 参考 2.2 节~2.4 节

# 2.1.1 特殊辅助继电器

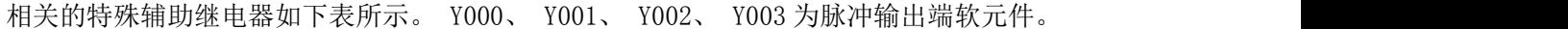

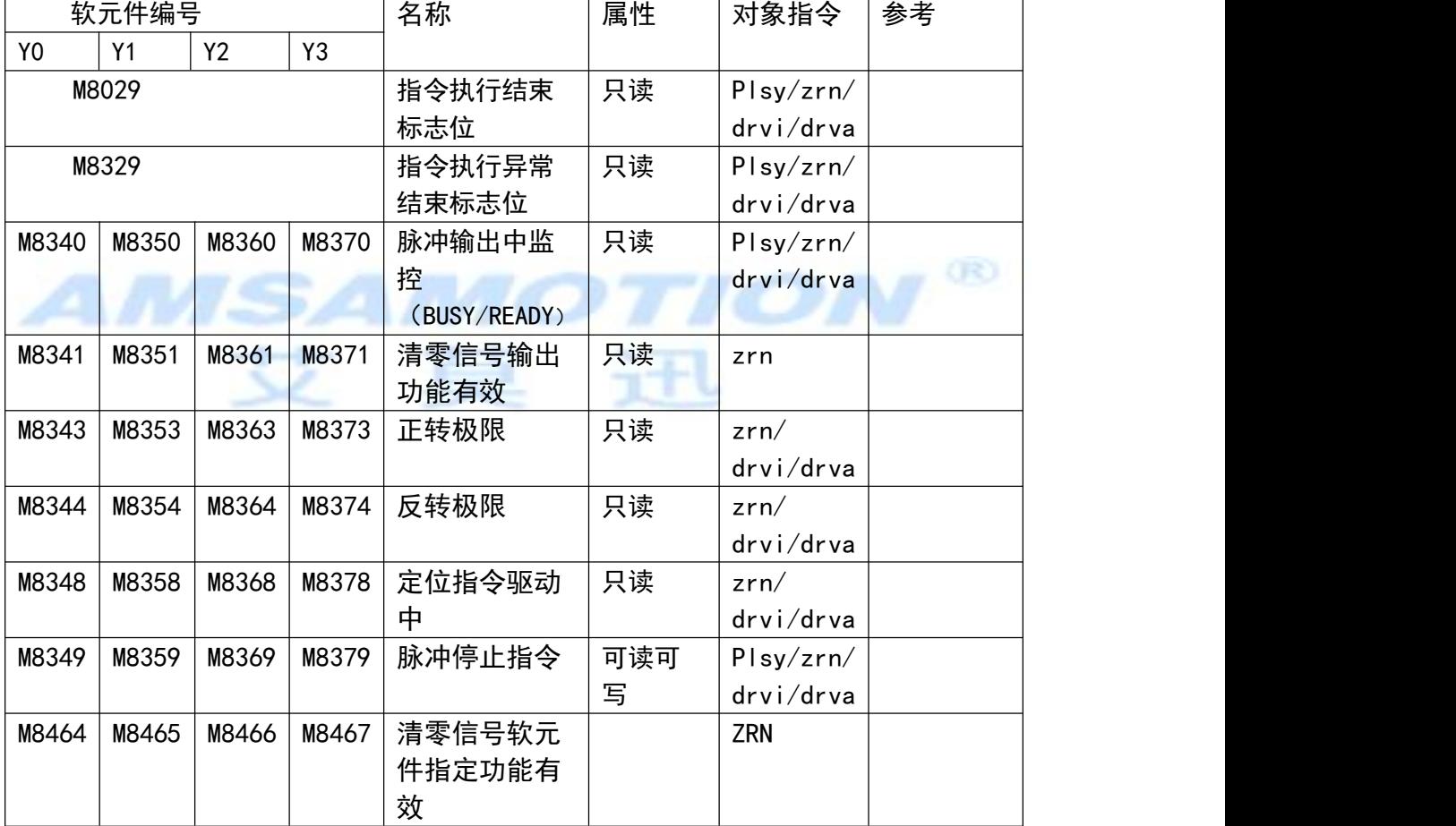

相关的特殊数据寄存器如下表所示。 Y000、 Y001、 Y002、 Y003 为脉冲输出端软元件。

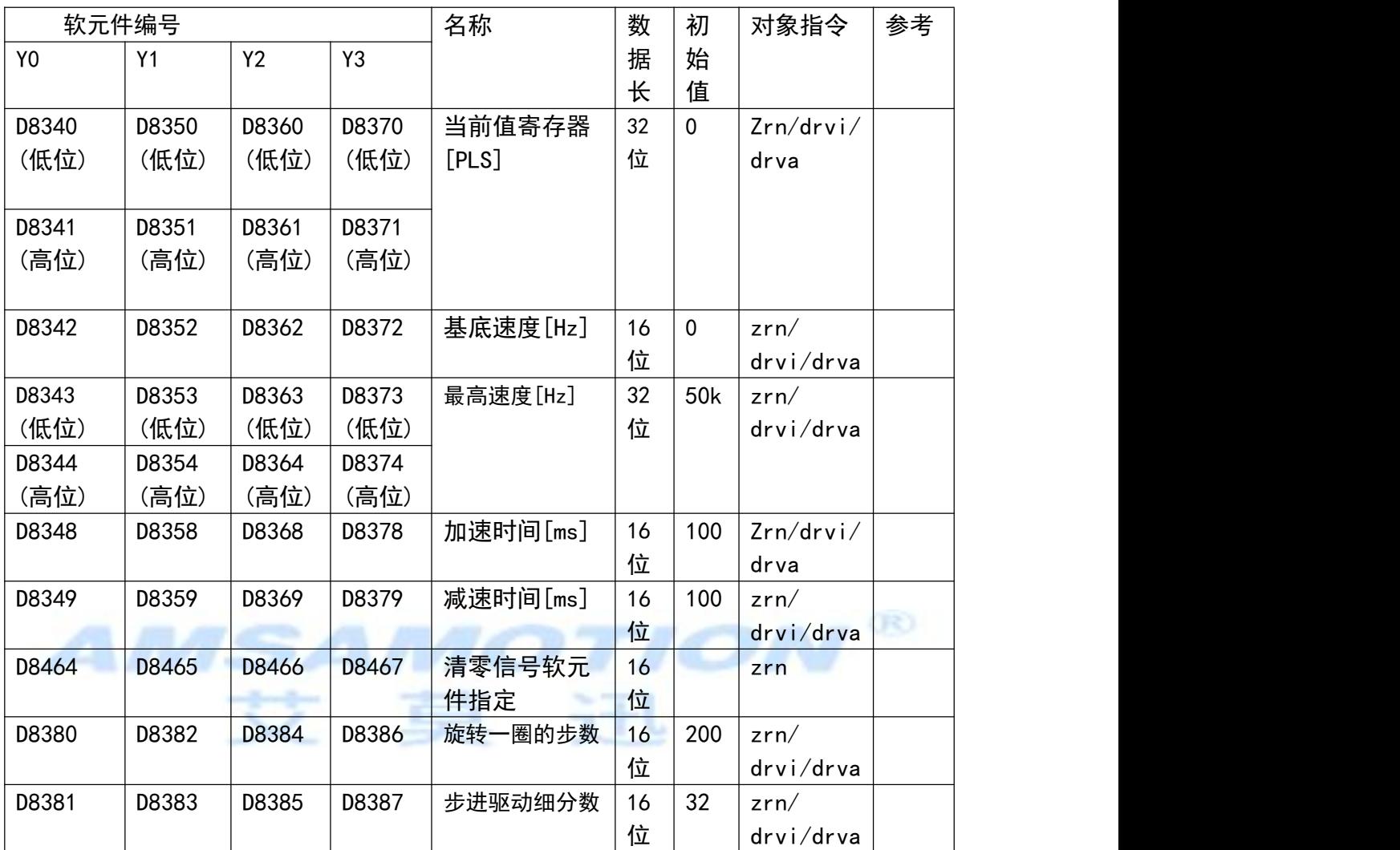

注: 旋转一圈的步数乘以步进驱动细分数也就是旋转一圈的脉冲数

# 2.2 与速度有关的设定项目

输出脉冲频率、 原点回归速度、 爬行速度都是用各指令的操作数或者相关软元件来指定输 出脉冲频率。

# 2.2.1 与指令和速度有关的设定项目

#### 1.原点回归(ZRN)指令

该指令中, 除了用指令的操作数指定的原点回归速度、 爬行速度以外, 还有用相关软元件指 定的最高速度、基底速度、 加速时间、 减速时间等设定项目。

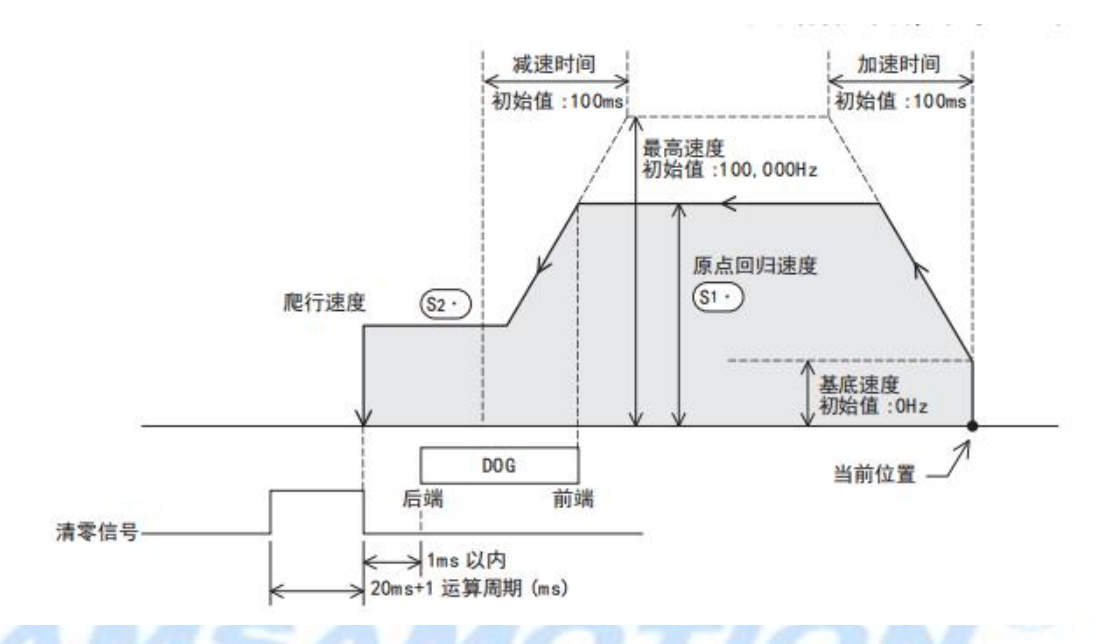

## 2.相对定位(DRVI 指令)、 绝对定位(DRVA 指令)

这些指令中,除了用指令的操作数指定的输出脉冲频率以外,还有用相关软元件指定的最高速度、 基底速度、 加速时间、 减速时间等设定项目。

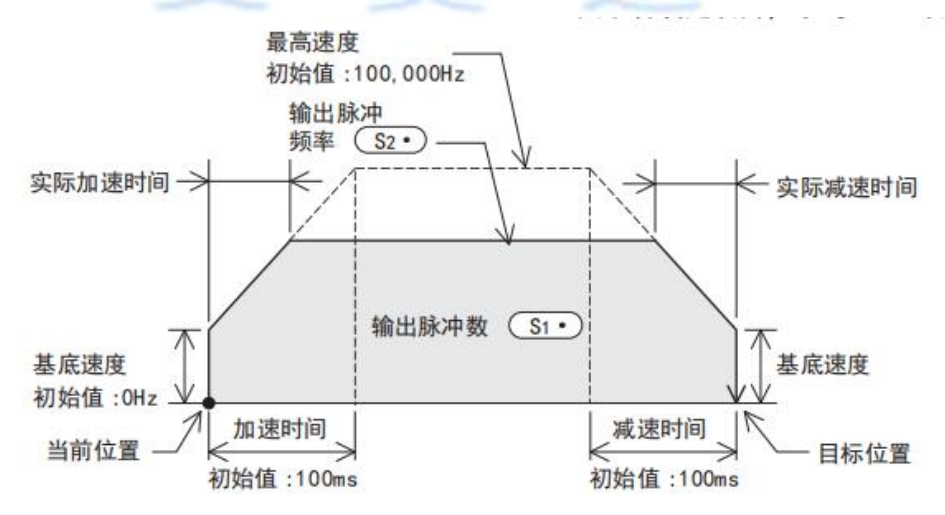

## 2.2.2 输出脉冲频率的设定 [DRVI、 DRVA 指令]

用各指令的操作数设定输出脉冲频率。 设定范围因指令而异(下表)。 但是, 输出脉冲频率即使是在各指令的设定范围内, 如果设定超过了最高速度, 则以最高速 度运行。 此外, 若设定为基底速度以下时, 则以基底速度运行。

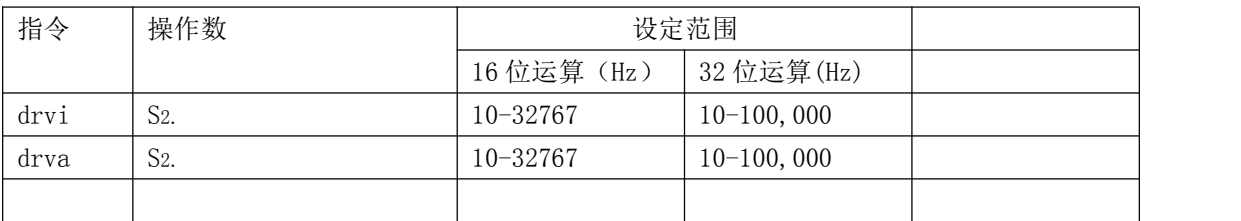

#### 2.2.3 原点回归速度的设定[ZRN 指令]

通过指令的操作数来设定原点回归速度。

设定范围如下表所示。但是请遵守 「基底速度≦原点回归速度≦最高速度」 的关系。 如果设定的原点回 归速度超过最高速度, 则以最高速度运行。

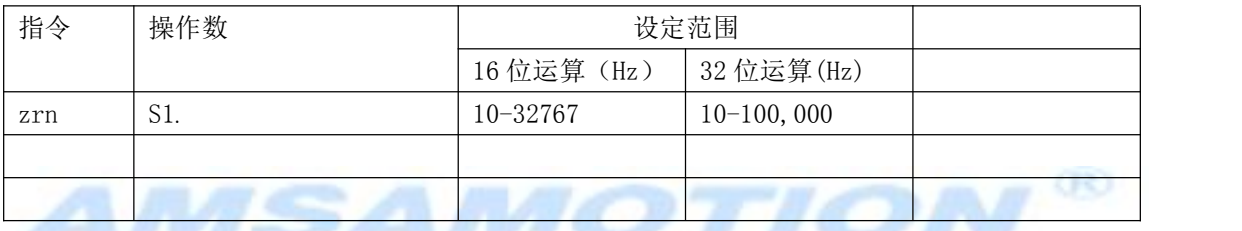

#### 2.2.4 爬行速度的设定[ZRN 指令]

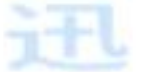

通过指令的操作数来设定爬行速度。 设定范围如下表所示。 但是请遵守 「基底速度≦爬行速度≦32767Hz」 的关系。

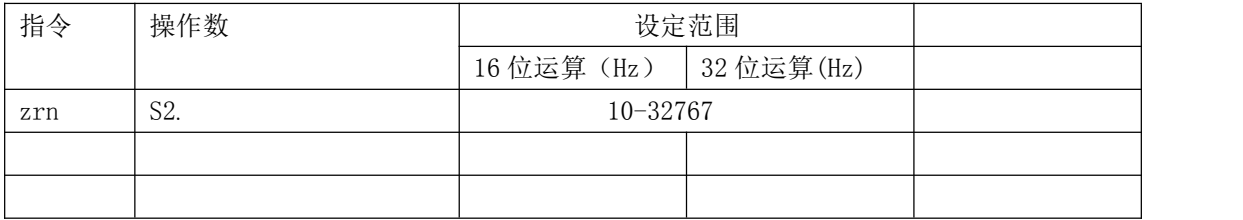

#### 2.2.5 最高速度的设定

最高速度设定为输出脉冲频率、 原点回归速度的上限值。

各脉冲输出端软元件的最高速度的设定软元件如下表所示。

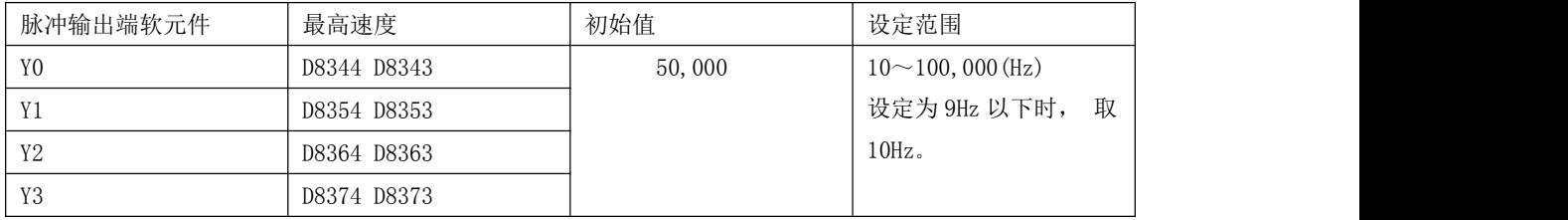

## 2.2.6 基底速度的设定

使用各指令控制步进电机时, 请考虑步进电机的共振区域和自动启动频率后, 设定基底速度。 各脉冲输出端软元件的基底速度的设定软元件如下表所示

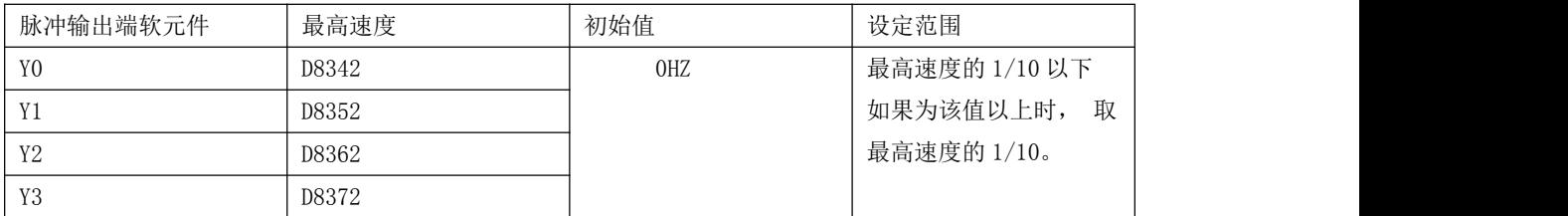

#### 2.2.7 加速时间的设定

指定从基底速度达到最高速度的加速时间。设置速度为最高速度以下时, 实际的加速时间比设定时间短。 各脉冲输出端软元件的加速时间的设定软元件如下表所示

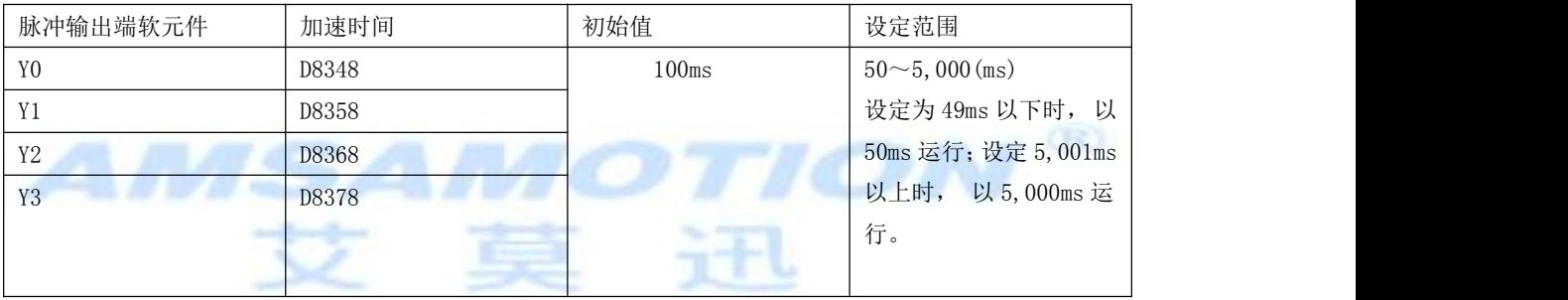

### 2.2.8 减速时间的设定

指定从最高速度达到基底速度的减速时间。

设置速度为最高速度以下时, 实际的减速时间比设定时间短。

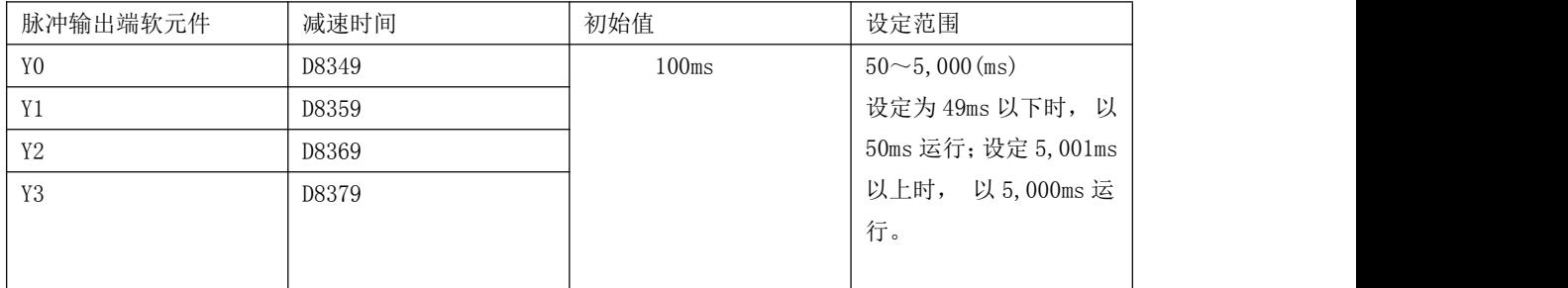

# 2.2.9 步进参数设置

## 1.旋转一圈的步数

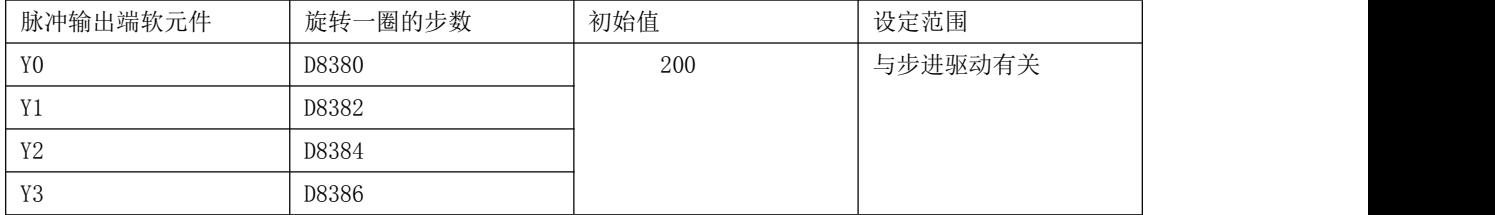

#### 2.步进细分数

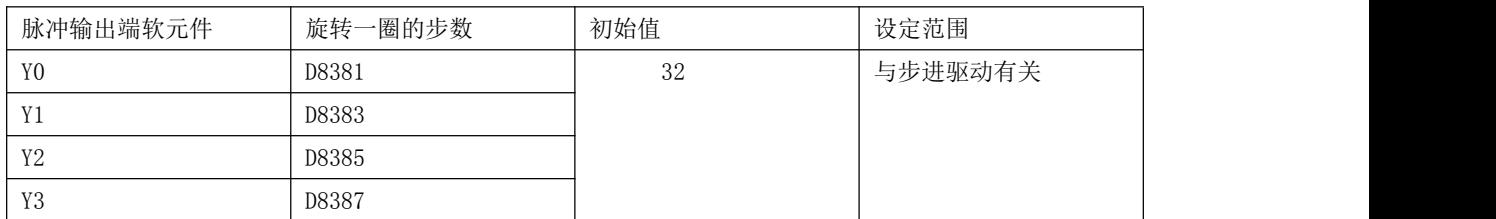

步进细分数\*旋转一圈的步数= 电机转一圈所需要的脉冲数

# 2.3 动作指令用标志位

## 2.3.1 正转极限、 反转极限

连接的正转限位 1(LSF)和反转限位 1(LSR),请如下所示与正转极限标志位和反转极限标志位连动。如果正 转极限标志位或者反转极限标志位动作(ON), 则根据使用的指令, 电机如下表所示动作。

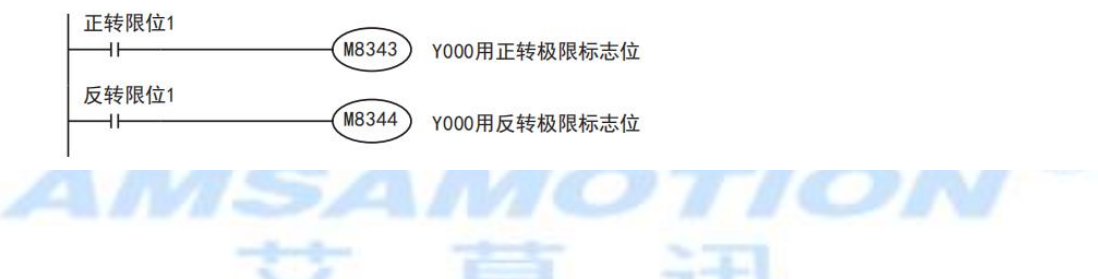

各脉冲输出端软元件(Y000、 Y001、 Y002、 Y003)的正转极限以及反转极限标志位如下表所示。

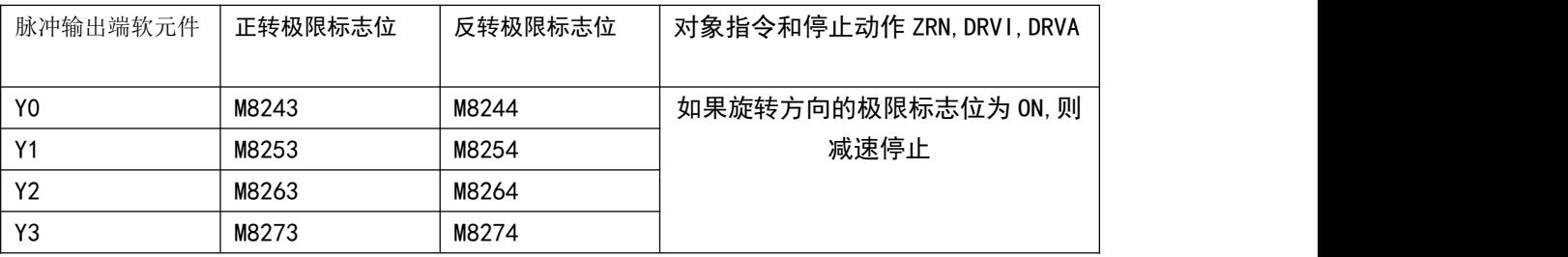

#### 2.3.2 脉冲输出的立即停止 [脉冲输出停止指令标志位]

在定位指令执行过程中, 如果脉冲输出停止指令标志位为 ON, 则输出中的脉冲立即停止。 再次输出脉冲前, 先将脉冲输出停止标志位 OFF, 然后将定位指令 OFF, 再 ON。 各脉冲输出端软元件的脉冲输出停止标志位如下表所示

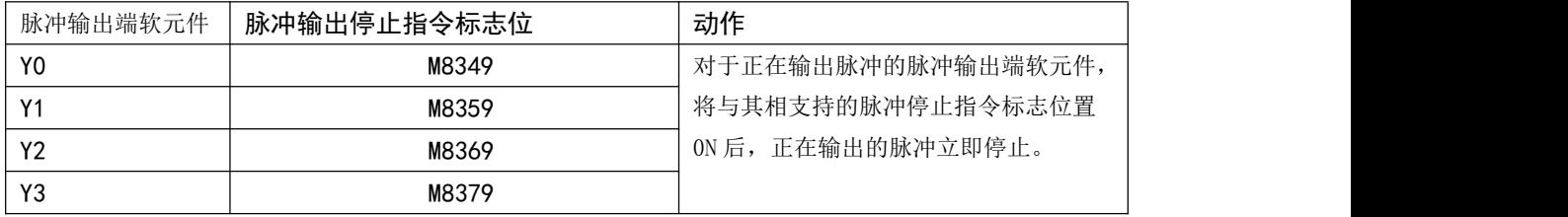

#### 要点 しゅうしょう しゅうしょう しゅうしょく

在为了避免危险而需要立即停止的情况下, 请使用该标志位。 由于电机立即停止, 所以有损坏设备的危 险性。在一般的 STOP 动作(减速停止)等时, 请使用 「指令的 OFF」 或者 「正转极限标志位和反转极限 标志位」。

#### 2.3.3 原点回归方向的指定 [ZRN 指令]

原点回归方向只有反转方向。(在原点回归过程中, 当前值寄存器的数值向减少的方向动作。 ) 使用原点回归(ZRN)指令在正转方向做原点回归动作的方法 要向正转方向执行原点回归时, 请按照下面的顺序, 用程序对作为 「旋转方向信号」 而接了线的输出

继电器(Y)进行控制。

- 1) 将 Y□□□(旋转方向信号)置位(ON)。
- 2) 执行原点回归(ZRN)指令。

3) 用原点回归(ZRN)指令的执行结束标志位(M8029), 复位(OFF)Y□□□(旋转方向信号)。

#### 程序举例

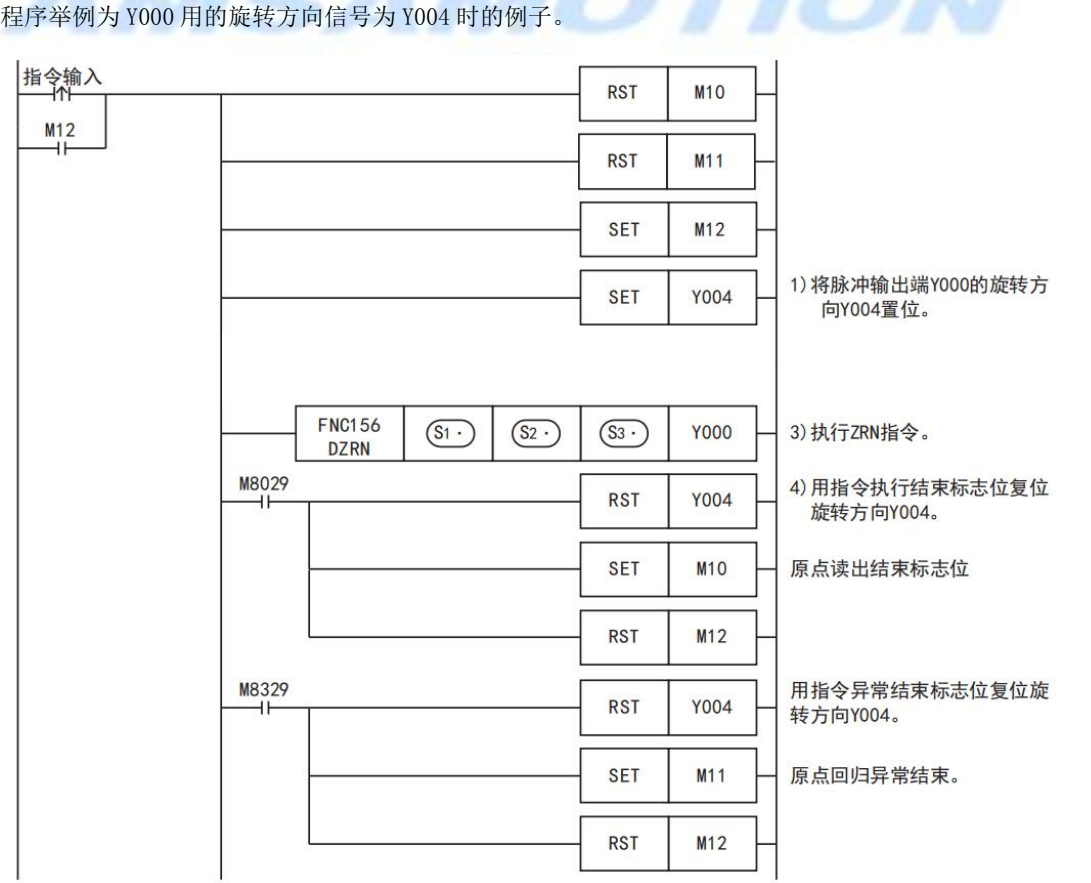

#### 2.3.4 清零信号输出 [ZRN 指令]

原点回归(ZRN)指令具有这样的功能:即在原点位置停止后, 输出清零信号 的功能。 在原点回归动作结束后, 如需要输出清零信号, 则请将清零信号输出功能有效标志位设为 ON 状态。 各 脉冲输出端软元件(Y000、 Y001、 Y002、 Y003)的清零信号输出功能有效标志位如下表所示。 也可以指 定清零信号输出软元件。

#### 1. 不使用清零信号软元件指定功能时

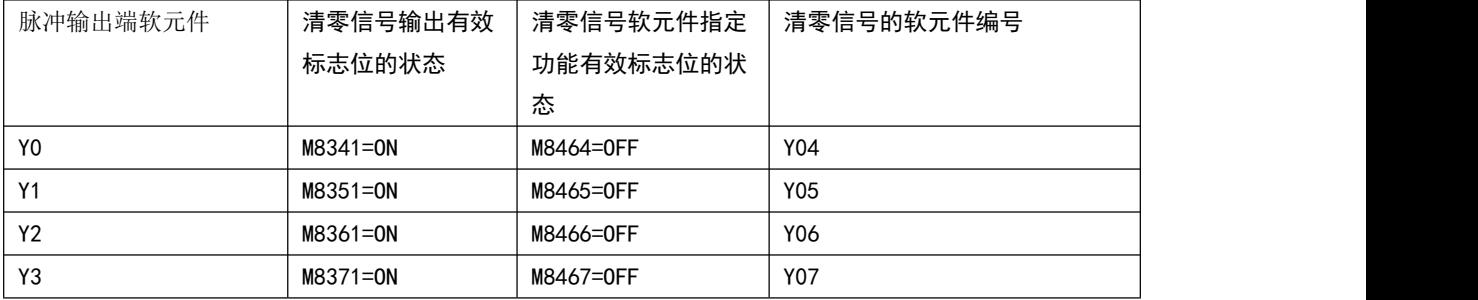

#### 2. 使用清零信号软元件指定功能时

如果清零信号软元件指定功能有效标志位为 ON,则可以用清零信号软元件指定用软元件来指定与软元件相 支持 的脉冲输出端软元件的清零信号(输出 Y)。

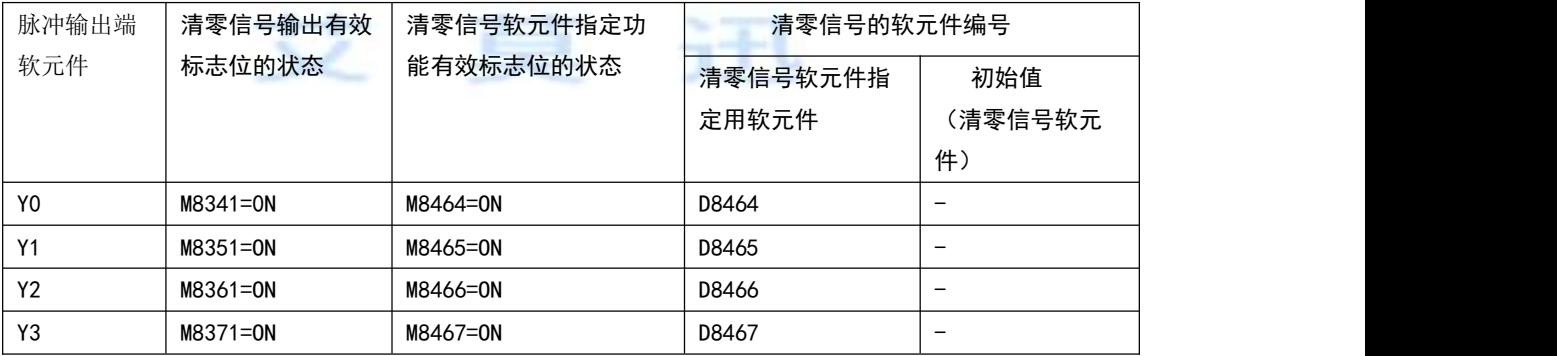

#### 清零信号软元件的指定方法

1) 以 16 进制数(8 进制数的表现)形式, 在"清零信号软元件指定"用软元件中, 写入指定为清零信号输 出(Y)的软元件编号。例如设定为 H0010 时, 为 Y010; 若设定为 H0008 时, 为 Y008, 由于不存在, 所 以发生运算出错。

2) 对于指定了清零信号软元件的脉冲输出端软元件, 使其相应的"清零信号输出有效标志位"、 "清零 信号软元件指定功能有效标志位"置 ON。

3) 执行原点回归(ZRN)指令。

#### 指定用的程序举例

将脉冲输出端 Y000 的清零信号指定为 Y010 的程序。

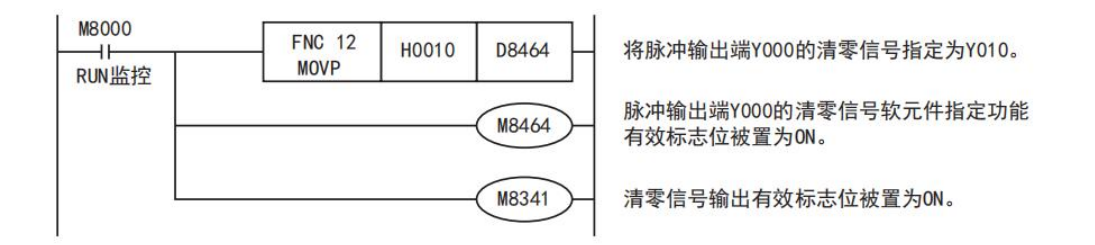

# 2.4 当前值、 动作监控用标志位

#### 2.4.1 当前值

可通过当前值寄存器了解定位指令中动作的当前值。当前值根据旋转的方向做增减。各脉冲输出端软元件 的当前值寄存器(32 位)如下表所示。

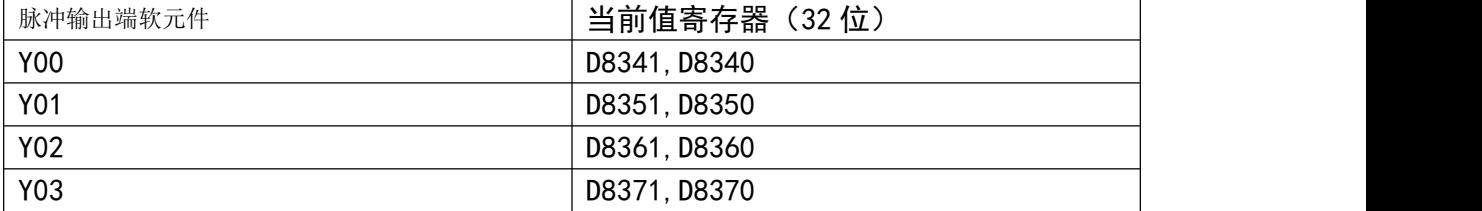

#### 注意要点

当前值在-2,147,483,648~2,147,483,647 的范围内动作;但是如果上溢出或者下溢出, 则会变为如下所 示的情况, 所以请注意。

- 最大值上溢出时, 取最小值。
- 最小值下溢出时, 取最大值

#### 原点回归的必要性

如果输出发生的正转脉冲或者反转脉冲, 当前值寄存器中的当前值就会增减。 可编程控制器的电源一旦 OFF, 当前值寄存器中的当前值会被清除, 因此上电后, 务必要将机械位置和 当前值寄存器的位置对准。 为此, 请使用原点回归指令

#### 2.4.2 关于指令的动作结束 [指令执行结束/指令执行异常结束标志位]

通过指令执行结束标志位或者指令执行异常结束标志位, 可以了解定位指令的动作结束情况。 指令执行结束标志位或者指令执行异常结束标志位, 是针对每个指令都动作(ON 或者 OFF)的, 因此请在 各指令

的正后面使用。

#### $\rightarrow$  关于编程时的注意事项, 参考 2.7.4 项

指令执行结束标志位(M8029): 指令的执行正常结束时为 ON。\*1

指令执行异常结束标志位(M8329): 指令的执行异常结束时为 ON。

#### 注意要点

指令执行结束标志位或者指令执行异常结束标志位为 ON 时, 意味着指令的动作(脉冲输出动作等)结束了。 但是, 并不意味着伺服电机的动作也结束(停止)了。 为了确切掌握伺服电机的动作结束情况, 请使用伺 服放大器(驱动单元)具有的定位结束信号。

#### 2.4.3 脉冲输出中监控(BUSY/READY)标志位

通过脉冲输出中监控(BUSY/READY)标志位,可以了解从脉冲输出端软元件是否正在输出脉冲。各脉冲输出 端软元件的脉冲输出中监控(BUSY/READY)标志位如下表所示。

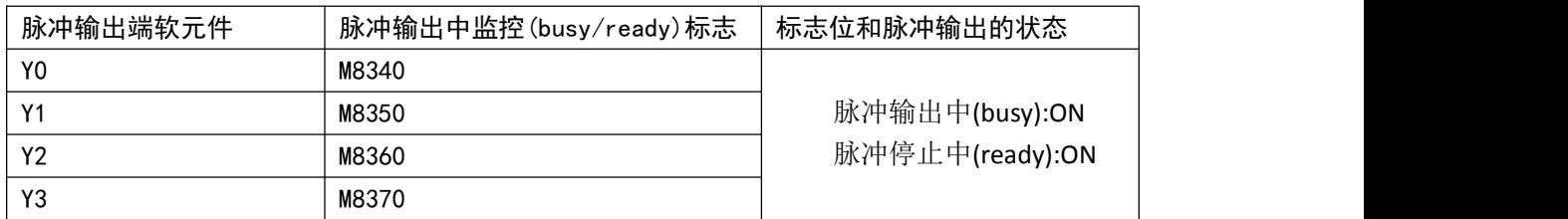

#### 2.4.4 定位指令驱动中标志位

通过定位指令驱动中标志位,可以了解针对各脉冲输出端软元件的定位指令是否正在执行。为了避免针对 相同脉冲输出端软元件的定位指令同时动作, 请使用互锁。

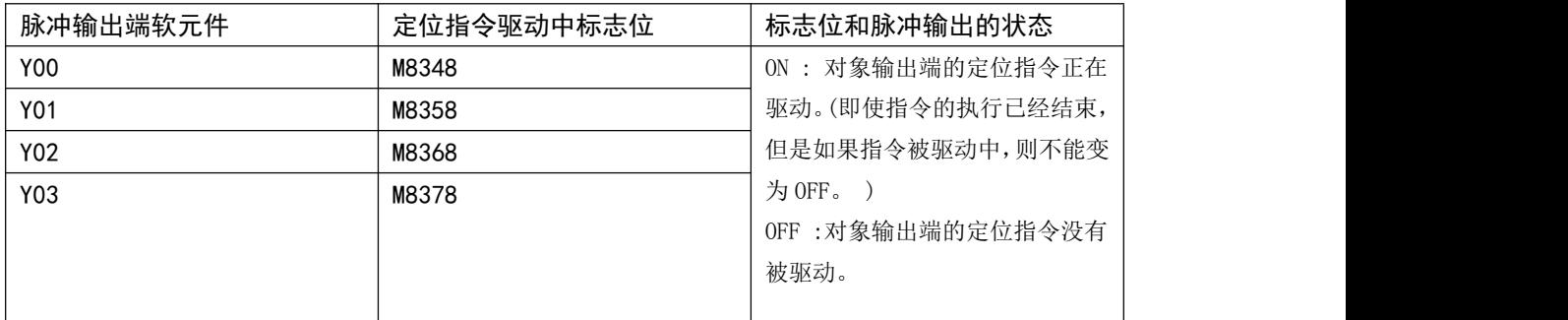

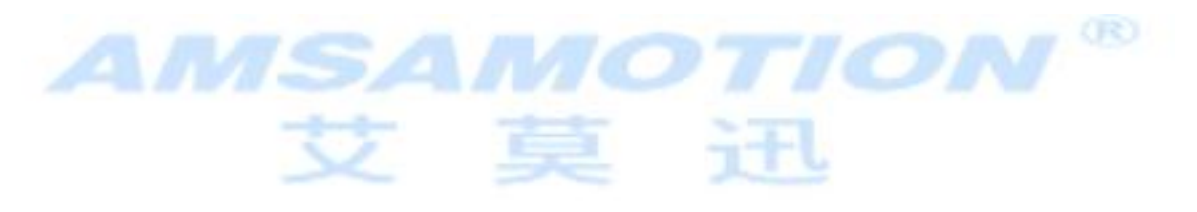

### 2.5 可编程控制器侧的设定

#### 2.5.1 通过程序进行的通用项目的设定

除了针对各脉冲输出端(Y000、 Y001、 Y002\*1、 Y003\*2)的指令的操作数以外, 其它的设 定项目如下表所示。

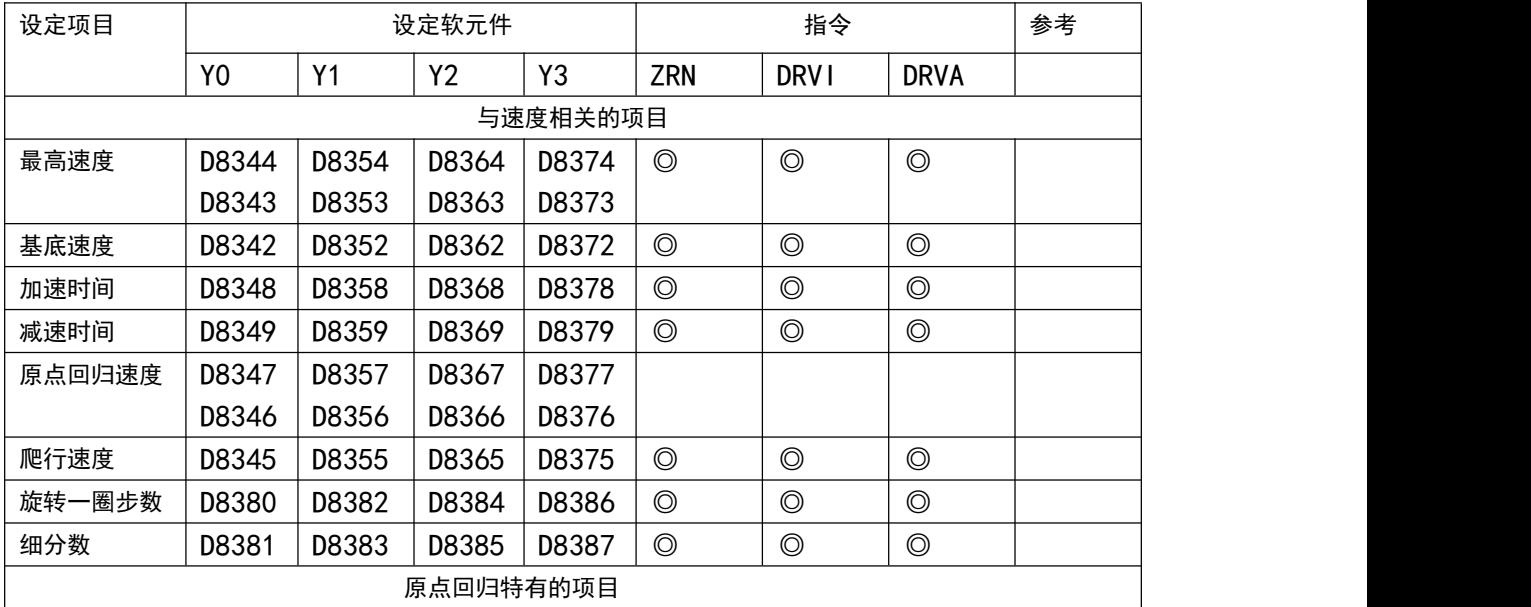

东莞市艾莫迅自动化科技有限公司

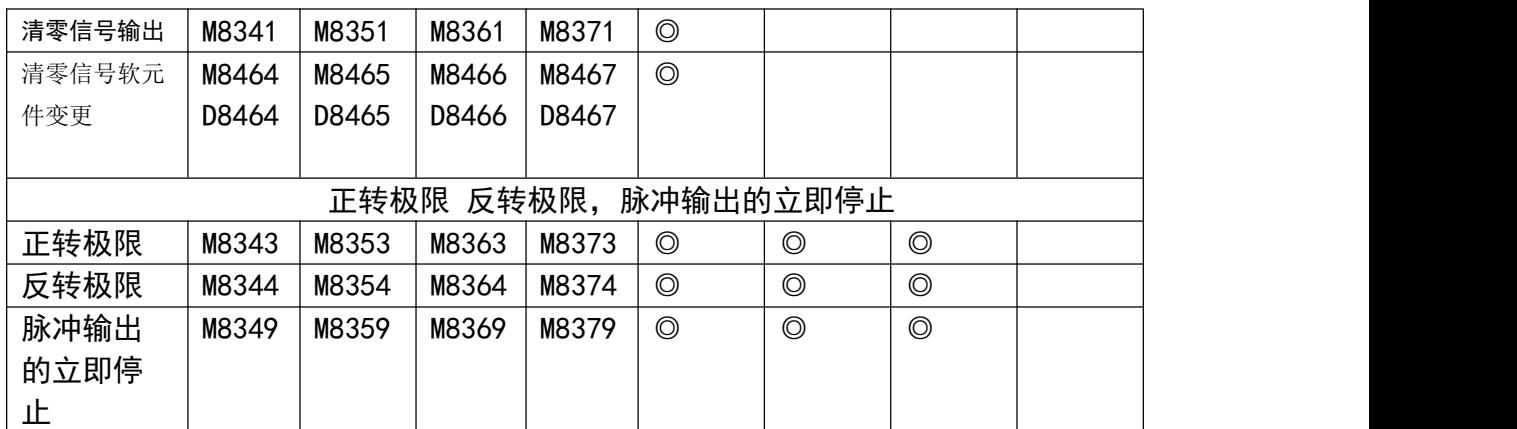

#### 设定用的程序举例

根据下表中的设定内容, 针对脉冲输出端 Y000, 使用原点回归(ZRN),相对定位(DRVI), 绝对定位 DRVA 指令, 这种情况下的设定用程序举例如下所示。

1) 设定内容

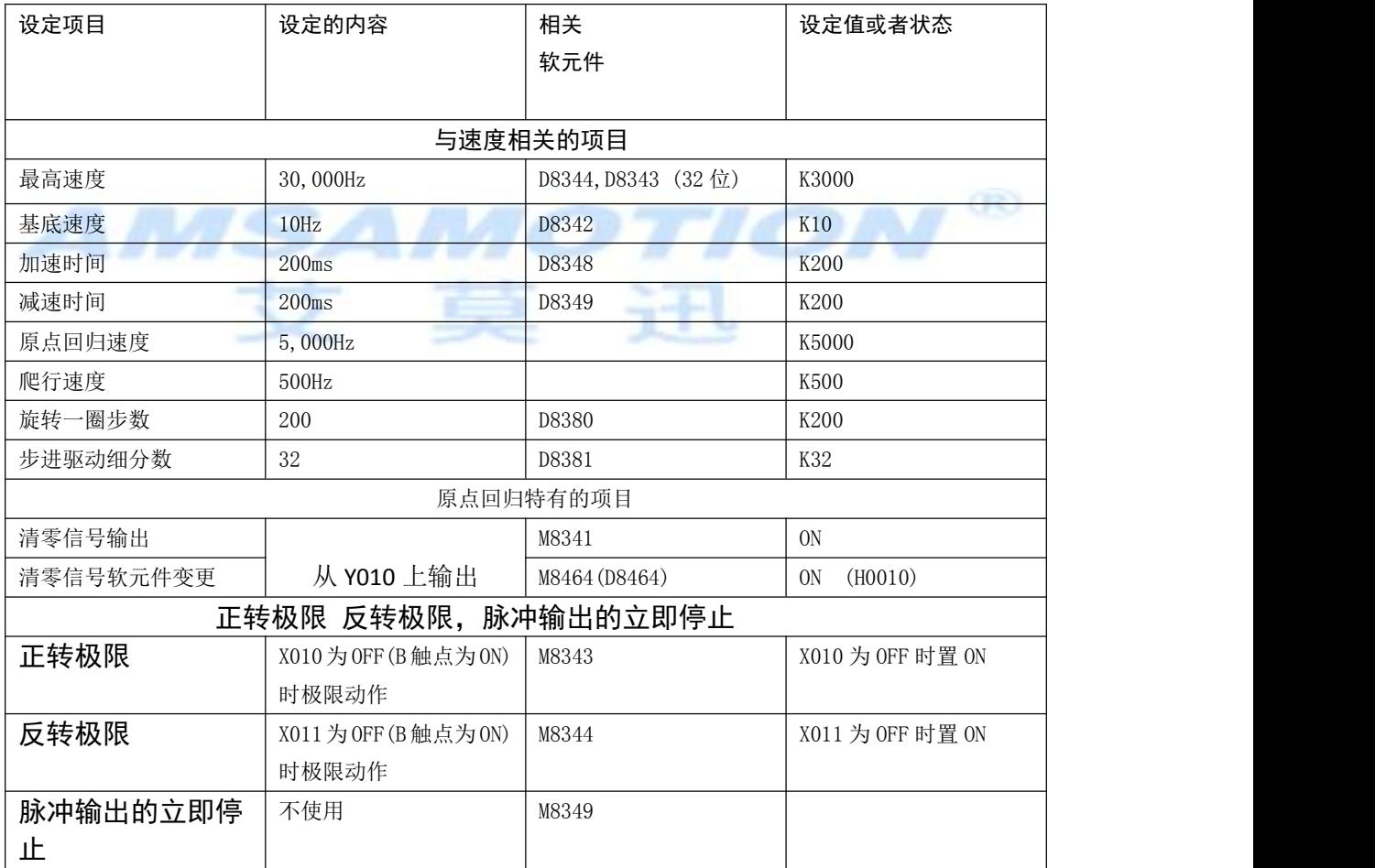

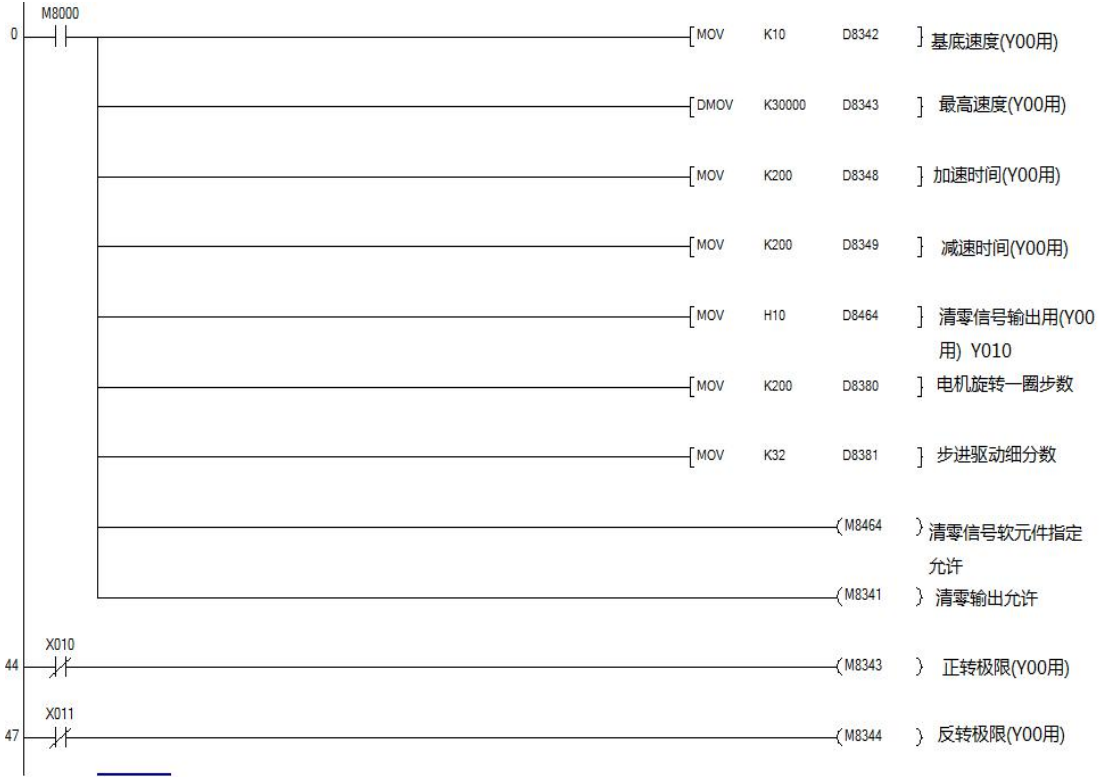

# 2.6 编程时的注意事项

#### 2.6.1 定位指令的驱动时序

ZRN DRVI DRVA 指令可以多次编程, 但是请遵照以下的注意事项设计指令的驱动时序 不能对正在发出脉冲的脉冲输出端软元件驱动指令。

## 注意事项

脉冲输出中监控(BUSY/READY)为 ON 时,使用同一脉冲输出端软元件的定位指令或者脉冲输 出指令(PLSR/PLSY)不能被执行。

此外, 即使指令驱动触点为 OFF, 在脉冲输出中监控(BUSY/READY)为 ON 期间, 也请不要 执行指定了同一输出编号的定位指令(包括 PLSR/PLSY)。

驱动时, 请在脉冲输出中监控(BUSY/READY)为 OFF 后, 经过 1 个运算周期以上后再次执行 指令

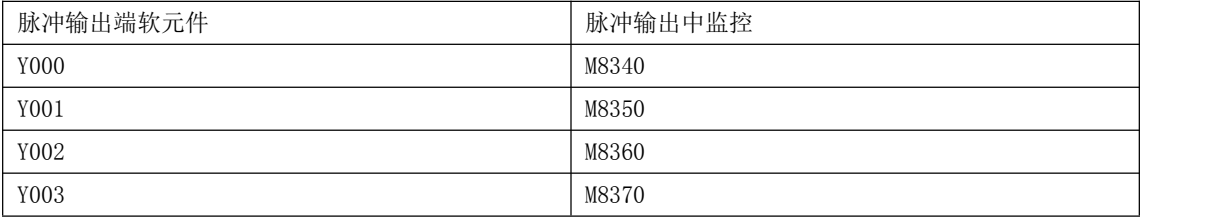

#### 与 PLSY(FNC 57)指令的合用

具有与上述的定位指令一样, 作为脉冲输出指令的 FNC 57(PLSY)

请避免针对同一输出编号混用定位指令和脉冲输出指令(FNC 57)。

# 2.6.2 停止指令

请在一般的 STOP 动作(减速停止)中, 使用 「指令的 OFF」 或者 「正转极限标志位和反转极限标志位。」 在为了避免危险而要求立即停止的场合, 请使用脉冲输出停止标志位。

但是, 如果在定位指令的执行过程中将脉冲输出停止标志位置 ON, 那么脉冲输出立即停止。 因此有电 机立即停止、 设备损坏的危险, 请注意

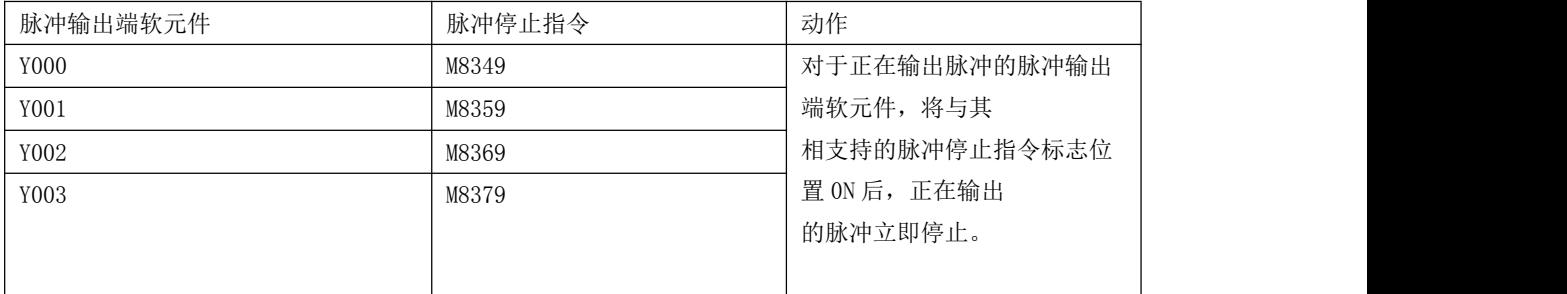

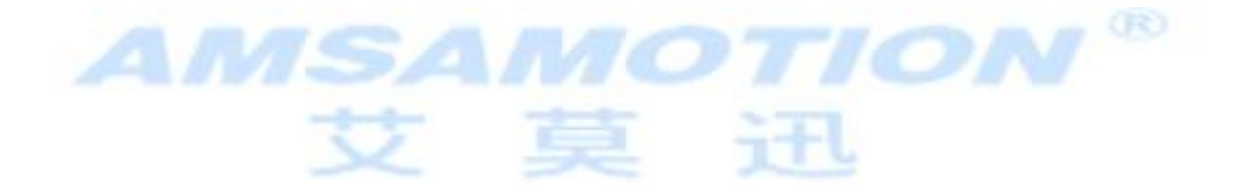

# 2.6.3 定位指令的执行结束标志位和定位结束

指令执行结束标志位(M8029)或者指令执行异常结束标志位(M8329)为 ON 时,意味着指令的动作(脉冲输出 动作等)结束了。但是,并不意味着伺服电机的动作也结束(停止)了。为了确切掌握伺服电机的动作结束情 况,请使用伺服放大器(驱动单元)具有的定位结束信号。

关于指令执行结束或者指令执行异常结束标志位, 参考 4.4.2 项

#### 指令执行结束标志位和指令执行异常结束标志位的编程方法

1) 如果编写多个定位指令,那么指令执行结束标志位(M8029)、指令执行异常结束标志位(M8329)随各个指 令而 ON/0FF 变化。因此如果将指令执行结束标志位(M8029)、指令执行异常结束标志位(M8329)同时用在同 一段程序内,则无法判断是因为哪条指令的执行内容而 ON/OFF,同时也不能正常获取与各个指令相支持的 标志位

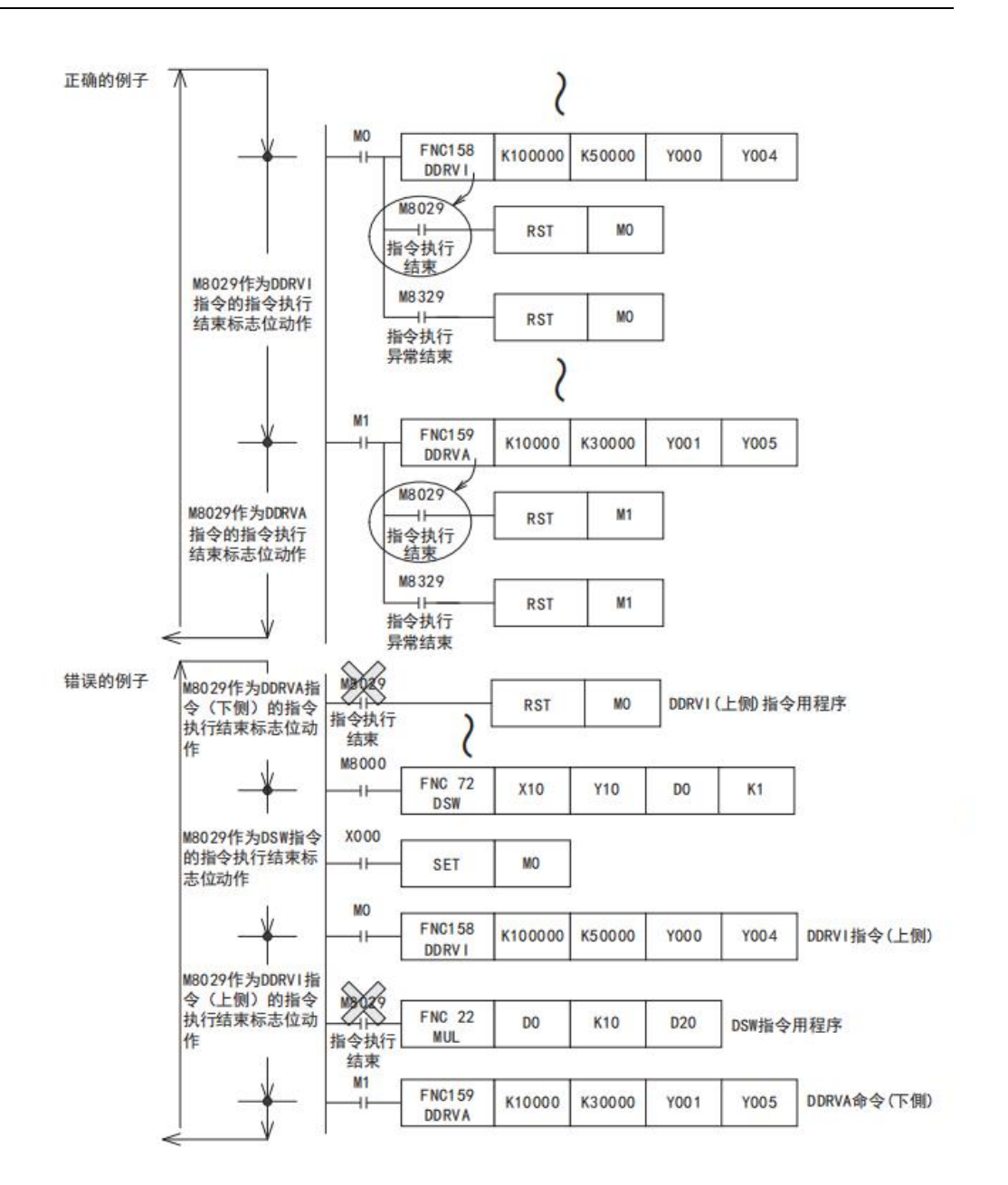

2) 在定位指令的正下方以外的地方使用的方法介绍

如果在同一段程序中使用多个定位指令, 那么指令执行结束标志位 (M8029)、 指令执行异常结束标志位 (M8329)随各个指令而 ON/OFF 变化。

因此,如果想要在各个定位指令的正下方以外的地方使用的话,请先在指令的正下方,用指令执行结束标 志位、 指令执行异常结束标志位将其它的位软元件置为 ON/OFF, 然后将该触点作为指令触点使用。

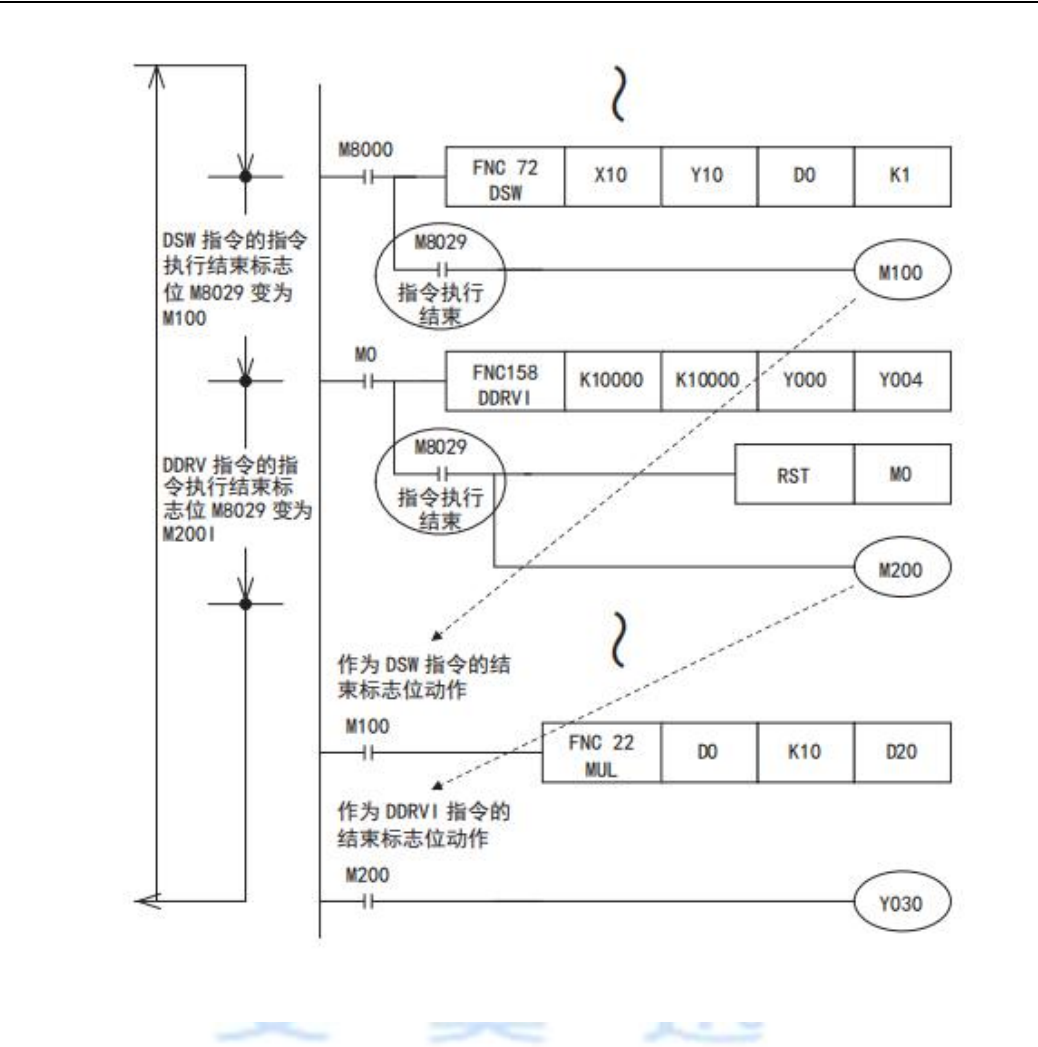

## 2.6.4 运算错误标志位

应用指令的构成或者对象软元件的编号范围等有错误时, 运行过程中会发生错误, 此时以下的标志位动 作,同时保存错误信息

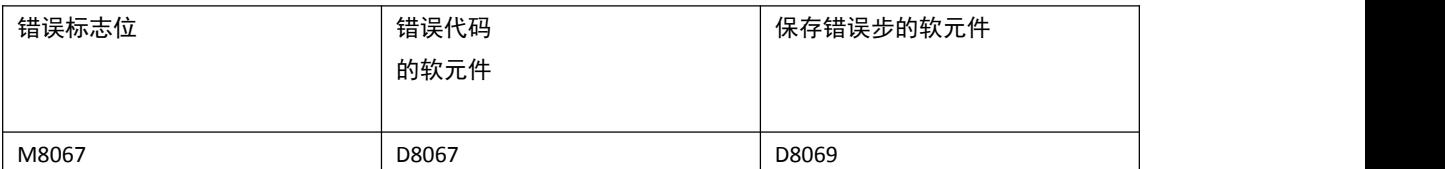

如果发生运算错误, M8067 被置位, D8067 中保存运算错误代码编号,在 D8069(16 位)中也可以确认发 生错误的步

#### 3. 机械原点回归 - ZRN 指令

可编程控制器的定位指令, 产生正转脉冲或者反转脉冲后, 增减当前值寄存器的内容。 可编程控制器的电源 OFF 后, 当前值寄存器清零, 因此上电后, 请务必使机械位置和当前值寄存器的位 置相吻合。在内置定位功能中,用机械原点回归用的 DSZR/ZRN 指令进行原点回归, 使机械位置和可编程 控制器中的当前值寄存器相吻合

#### 3.1 指令格式

1. 指令格式

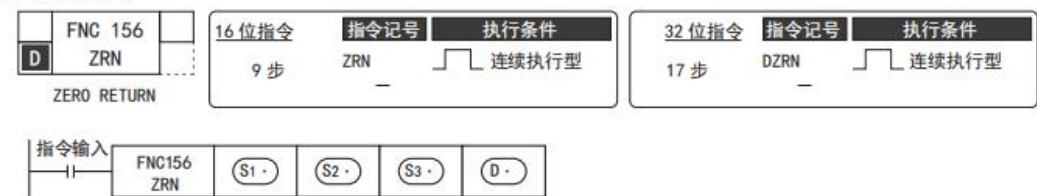

#### 2. 设定数据

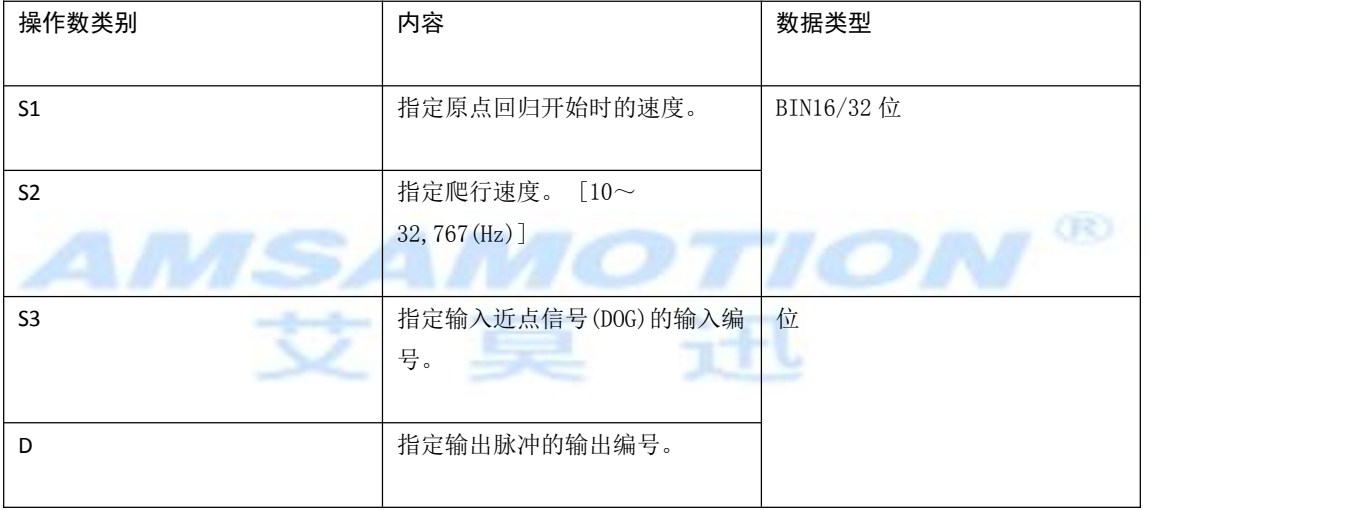

3.2 相关软元件一览

# 1. 特殊辅助继电器

相关特殊辅助继电器如下表所示。 Y000、 Y001、 Y002、 Y003 为脉冲输出端软元件。

东莞市艾莫迅自动化科技有限公司

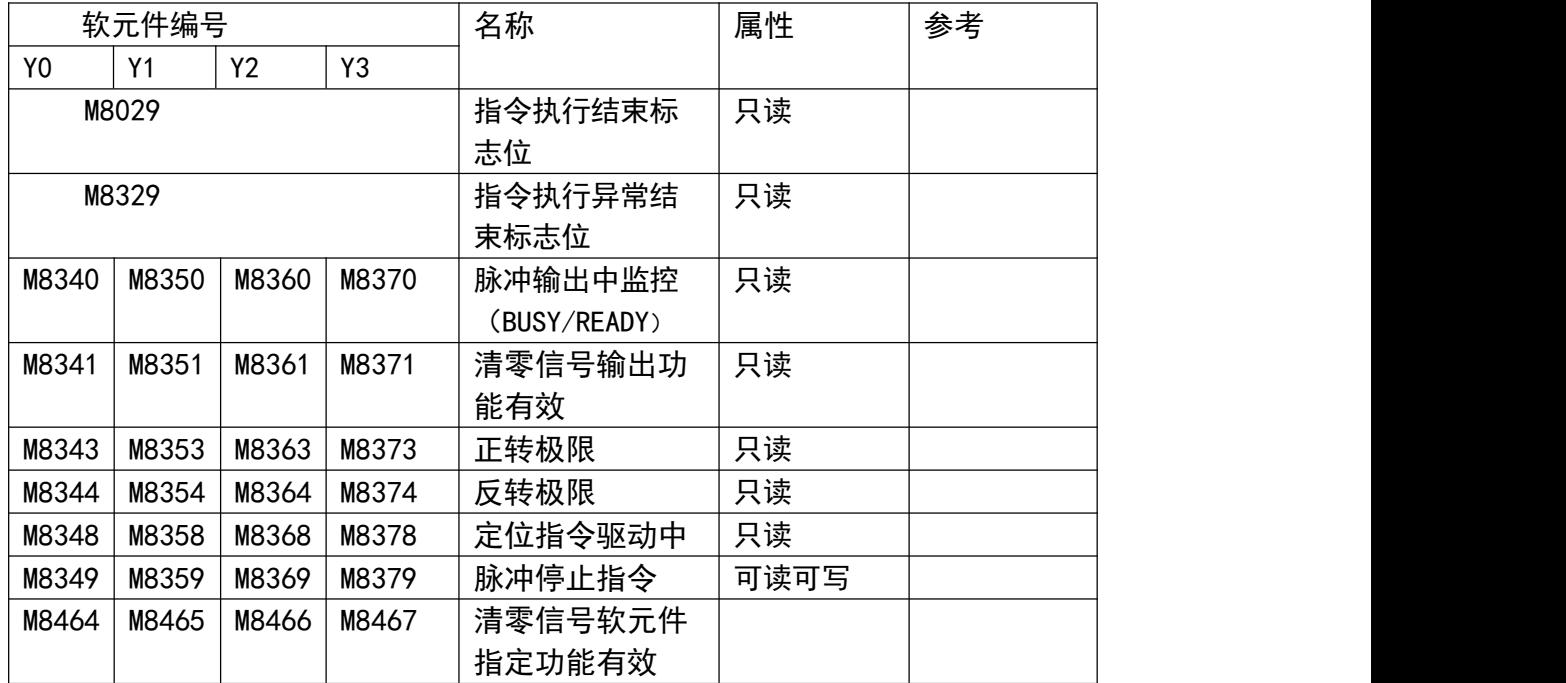

2. 特殊数据寄存器

相关特殊数据寄存器如下表所示。 Y000、 Y001、 Y002、 Y003为脉冲输出端软元件。

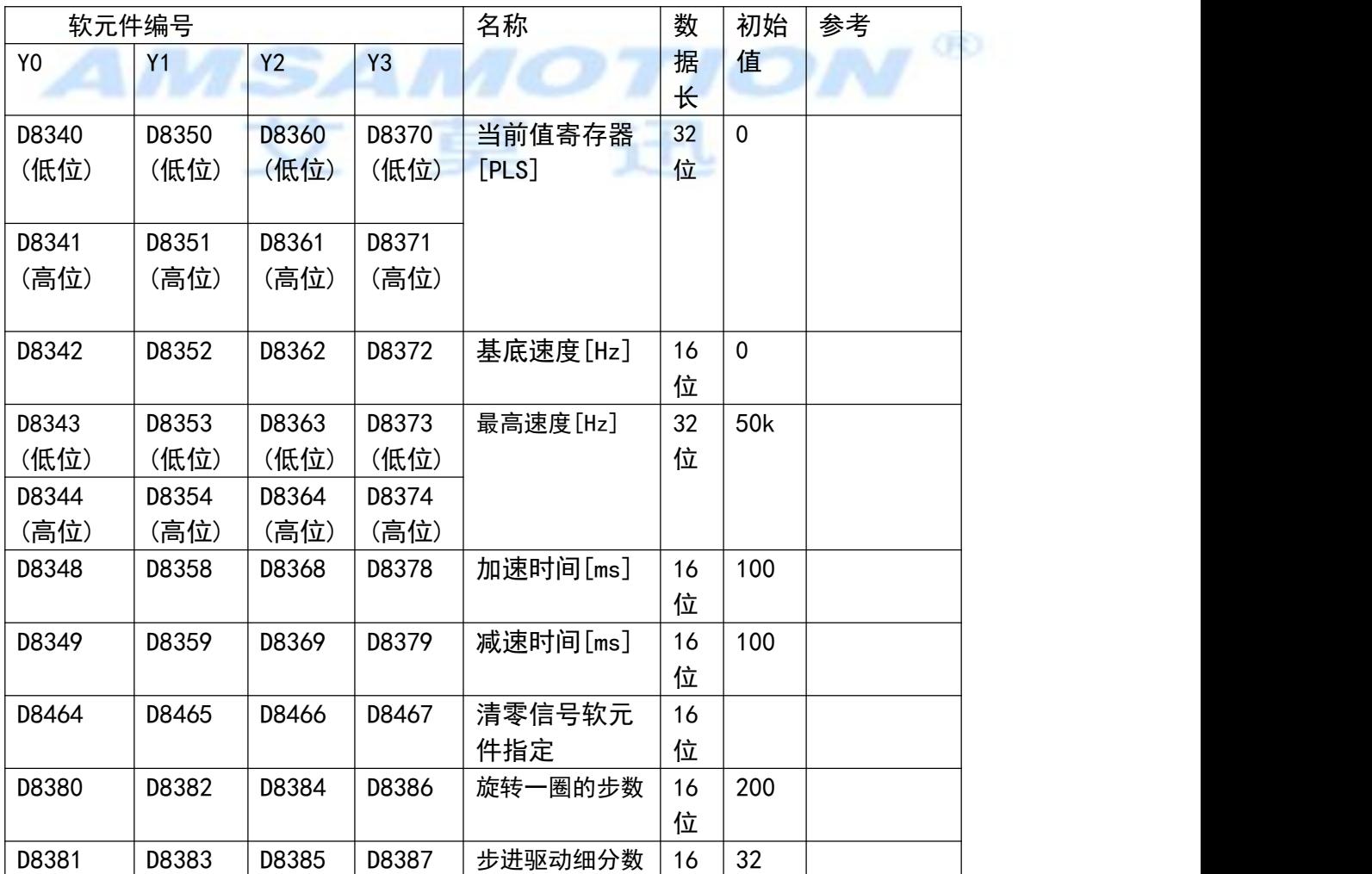

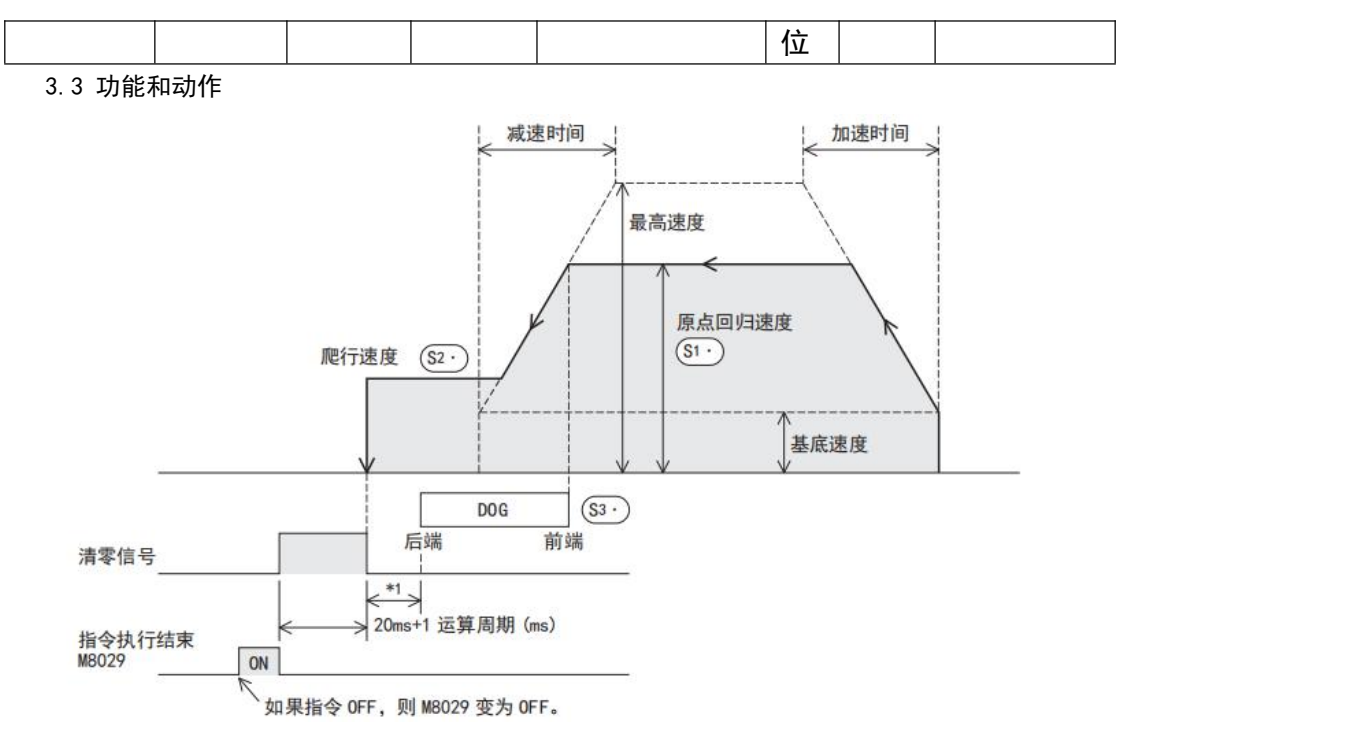

1) 在 S1 中指定原点回归速度。

如果原点回归速度设定得超过最高速度, 则按照最高速度动作。

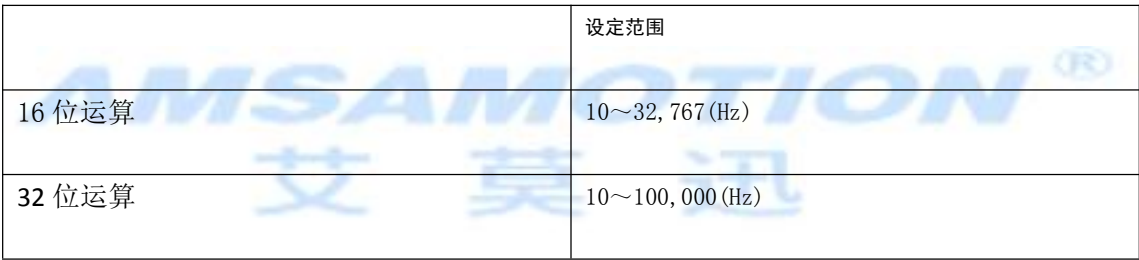

2) 在 S2 中指定爬行速度。

设定范围 10~32,767 (Hz)

3) 在 S3 中指定输入近点信号(DOG)的软元件编号。(无触点输入) 近点信号从 OFF 到 ON 时, 开始减速到爬行速度;一旦从 ON 变为 OFF, 则结束原点回归。 (输出清零信号时, 请将清零信号输出有效标志位置 ON。 ) 4) 在 S4 中指定输出脉冲的输出编号 Y000~Y003。

5) 原点回归方向

在该指令中, 原点回归方向为反转方向。

(在原点回归过程中, 当前值寄存器的数值向减少的方向动作。 )

此外, 向正转方向进行原点回归时, 请按照如下顺序, 用程序对作为 「旋转方向信号」 接线的输出继电器(Y)进行控制。

6) 清零信号的输出

该指令具有在原点位置停止后, 输出清零信号的功能。需要在原点回归动作中输出清零信 号的时候, 请将清零信号输出功能有效标志位(下表)置为 ON 状态

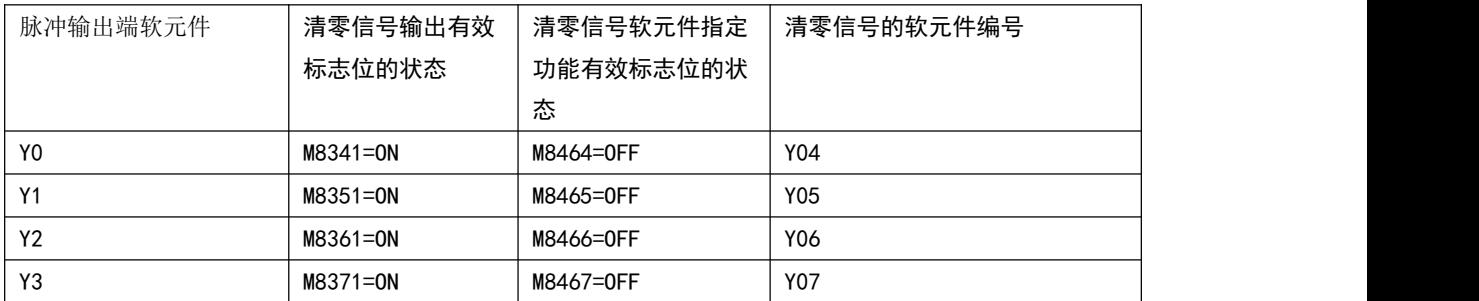

a) 不使用清零信号软元件指定功能时

#### b) 使用清零信号软元件指定功能时

如果清零信号软元件指定功能有效标志位为 ON,则可以用清零信号软元件指定用软元件来 指定与软元件相支持的脉冲输出端软元件的清零信号(输出 Y)。

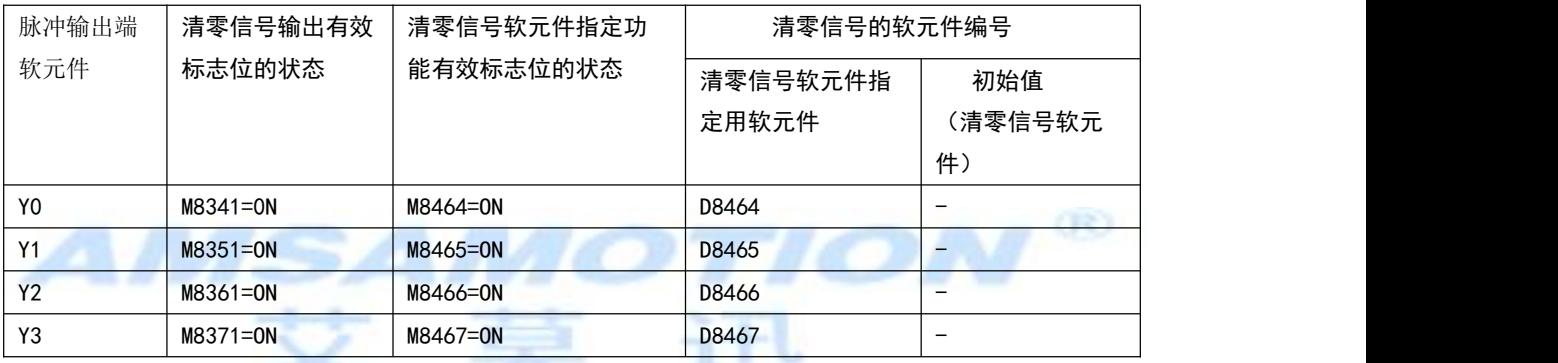

#### 1. 原点回归动作

以脉冲输出端 D 指定 为 Y000 为例, 说明原点回归动作。 如果使用 Y001、 Y002、 Y003 时, 则请根据使用的输出编号, 更改各相关标志位(特殊辅助继电器、 特殊数据寄存器)。

1) 执行原点回归用 ZRN 指令。

- 2) 以 指定的原点回归速度移动。
- 3) 一旦 指定的近点信号(DOG)为 ON, 就开始减速, 直到减速到 指定的爬行速度为止。
- 4) 指定的近点信号(DOG)从 ON 到 OFF 后, 则立即停止脉冲的输出。
- 5) 清零信号输出功能 (M8341) 有效 (ON) 时,在近点信号 (DOG)ON → OFF 后 1ms 以内 \*1, 清零信号 (Y004) 在「20ms+1 个运算周期(ms)」 的时间内保持为 ON。 \*2
- 6) 当前值寄存器(D8341,D8340)变为"0(清零)"。
- 7) 指令执行结束标志位为 ON, 结束原点回归动作。

#### 3.4 注意要点

 设计近点信号(DOG)时, 请考虑有足够为 ON 的时间能充分减速到爬行速度。该指令在 DOG 的前端开始减速到爬行速度, 在 「DOG 的后端」 停止, 清除当前值寄存器。在 DOG 的后 端前, 没有能够减速到爬行速度时, 会导致停止位置偏移。

请使爬行速度足够的慢。

原点回归用指令的停止是不进行减速停止的, 所以如果爬行速度过快, 会由于惯性导致停 止位置偏移。

因为不支持 DOG 搜索功能, 所以请从近点信号的前侧开始原点回归动作。

 因为没有支持伺服电机的零点信号, 所以需要对原点位置做微调时, 请调整近点信号  $(DOG)$ 的位置。

 如果在原点回归过程中, 指令驱动触点变为 OFF, 则减速停止。且此时指令执行结束标 志位 M8029 不动作。

● 脉冲输出中监控(BUSY / READY)为 ON时, 使用该输出的定位用指令(包括 PLSY)不能执行。 此外, 即使指令驱动触点为 OFF, 在脉冲输出中监控(BUSY/READY)为 ON 期间, 也请不要 执行指定了同一输出编号的定位指令(包括 PLSY)。

以下情况时, 指令执行异常结束标志位 M8329 为 ON, 结束指令的执行。

→ 关于指今执行异常结束标志位的使用方法, 参考 4.7.4 项

- 正转限位标志位以及反转标志位为 ON 时, 减速停止。

此时, 指令执行异常结束标志位 M8329 置 ON, 结束指令的执行。

## 4. 单速定位 - DRVI 指令/DRVA 指令

在内置定位功能中, 采用目标位置设定方式不同的相对定位(DRVI)指令和绝对定位(DRVA) 指令, 进行单速定位。

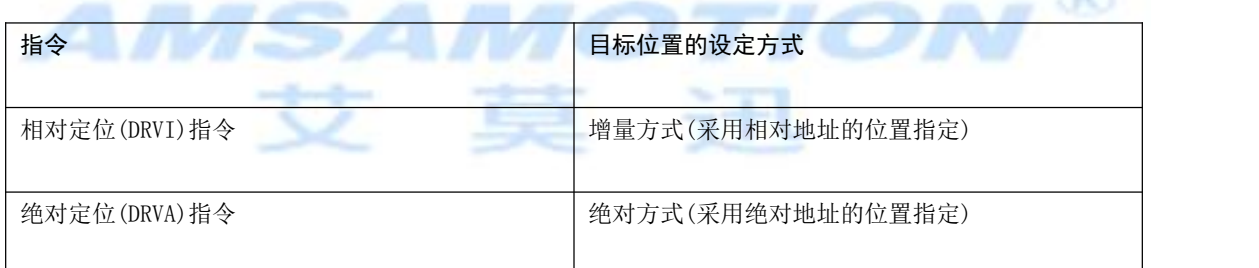

## 4.1 增量方式和绝对方式

作为定位控制时设定目标位置的方法, 有以下 2 种。

#### 1. 增量方式(相对地址)

以当前停止的位置作为起点, 指定移动方向和移动量(相对地址)进行定位。

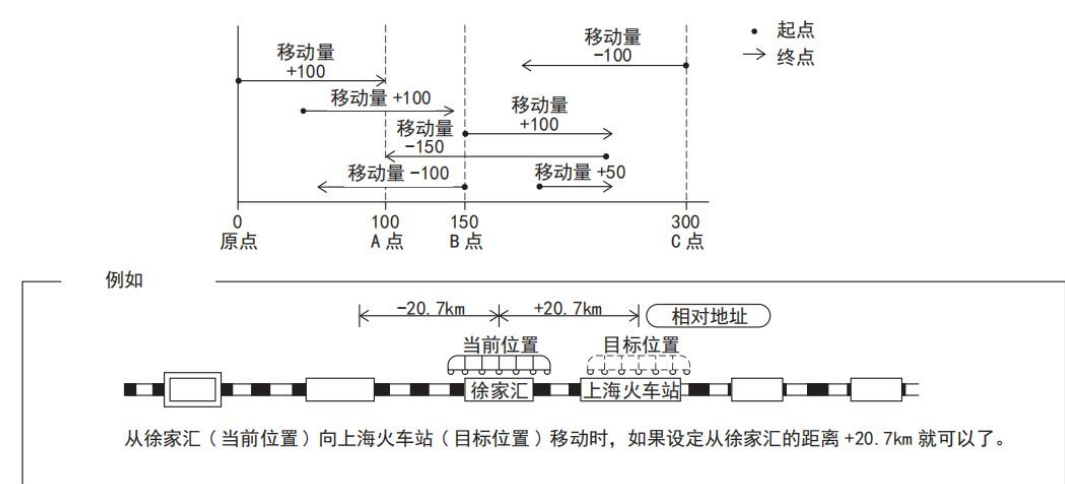

#### 2. 绝对方式(绝对地址)

以原点为基准指定位置(绝对地址)进行定位。 起点在哪里都没有关系。

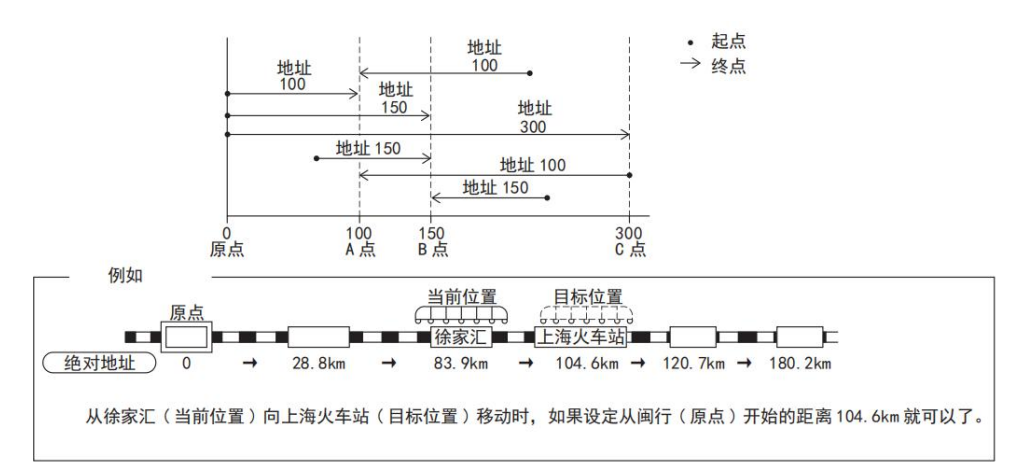

## 4.2 相对定位 - DRVI 指令

# 4.2.1 指令格式

1.指令格式

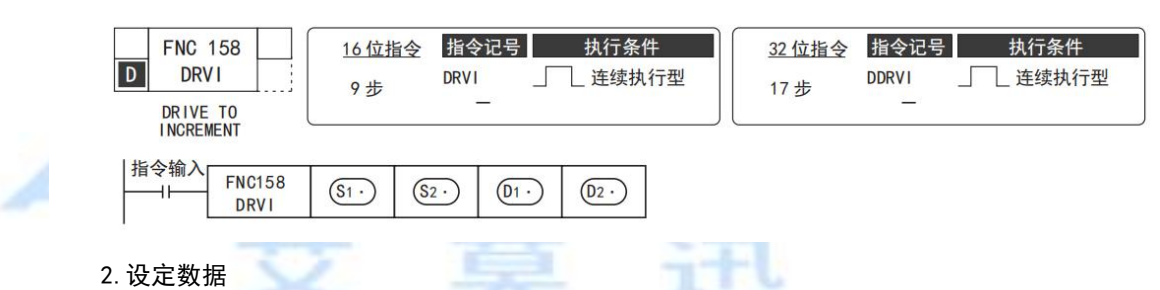

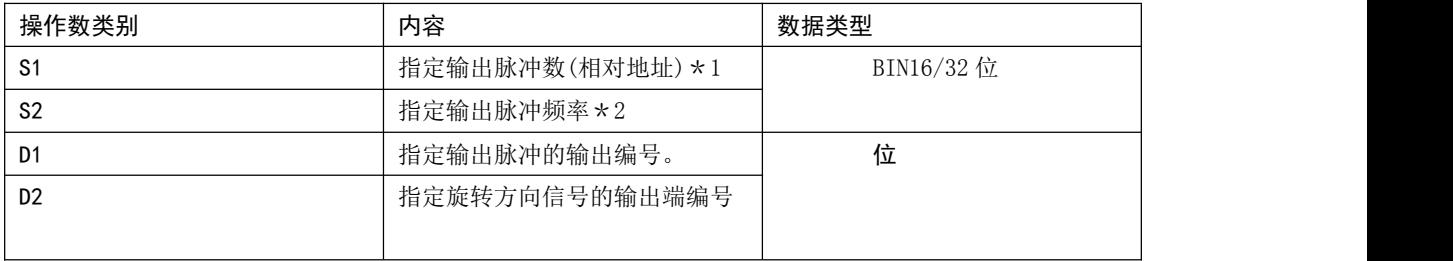

\*1 设定范围:16 位运算时, -32,768~+32,767(0除外) 32 位运算时, -999,999~+999,999(0 除外)

\*2 设定范围:16 位运算时, 10~32,767(Hz)

32 位运算时如下所示。 10-100,000(Hz)

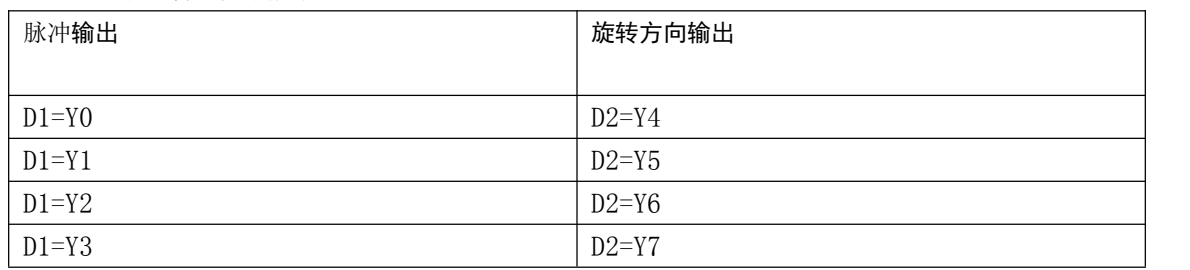

# 4.2.2 相关软元件一览

# 1. 特殊辅助继电器

相关特殊辅助继电器如下表所示。 Y000、 Y001、 Y002、 Y003为脉冲输出端软元件。

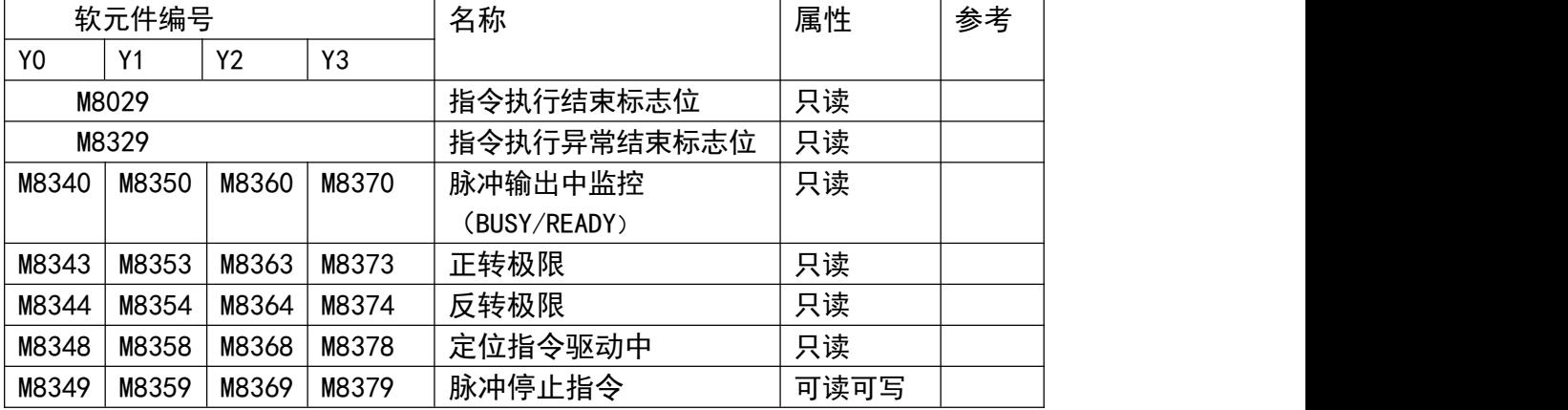

# 2. 特殊数据寄存器

相关特殊数据寄存器如下表所示。 Y000、 Y001、 Y002、 Y003为脉冲输出端软元件。

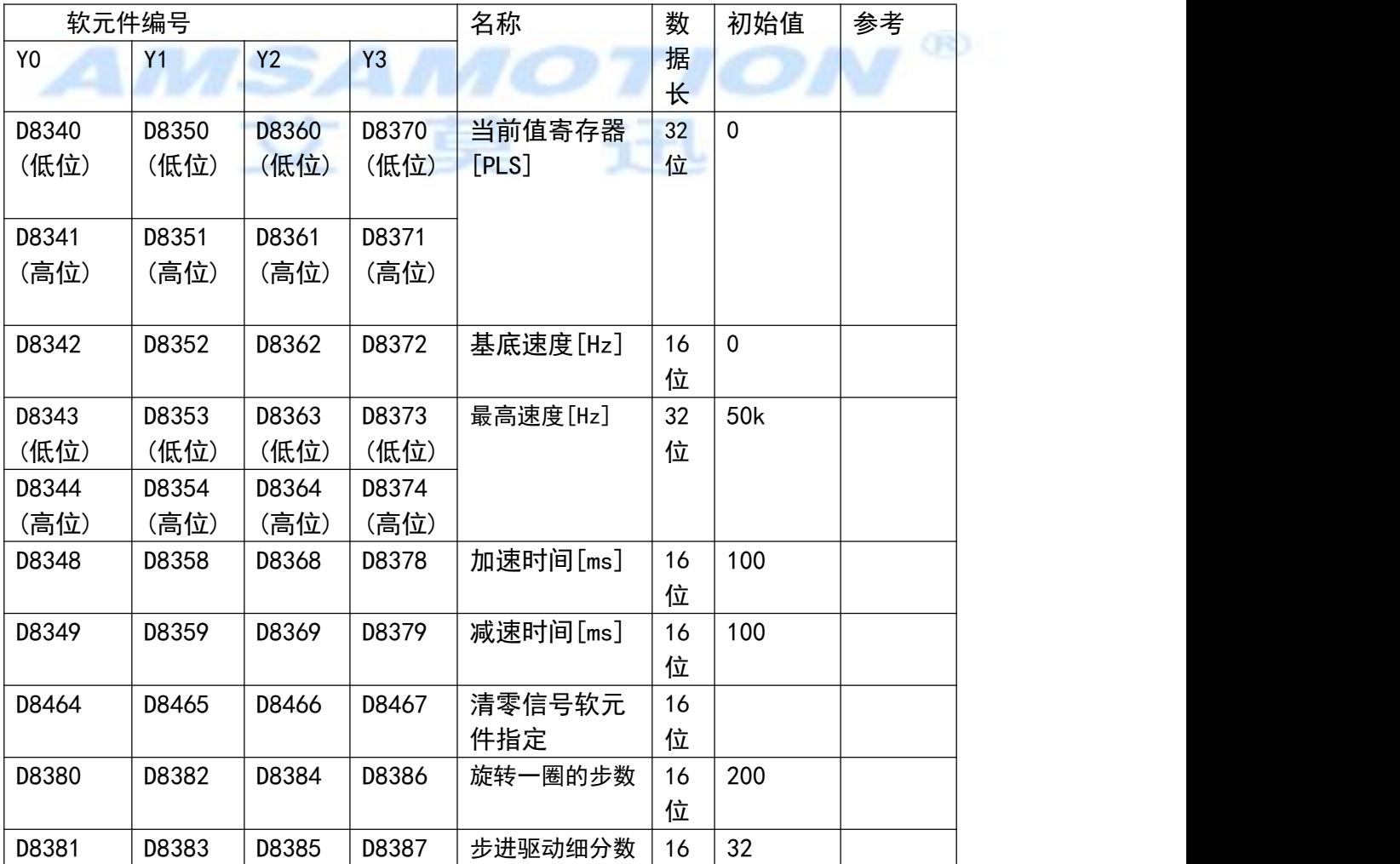

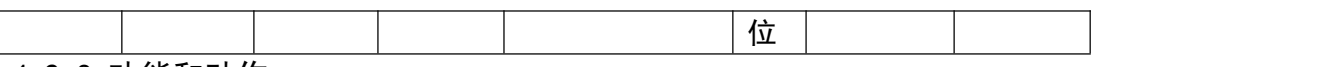

4.2.3 功能和动作

这是采用相对驱动的单速定位指令。用带正/负号的方式指定距离当前位置的移动距离,叫 做增量(相对)驱动方式。

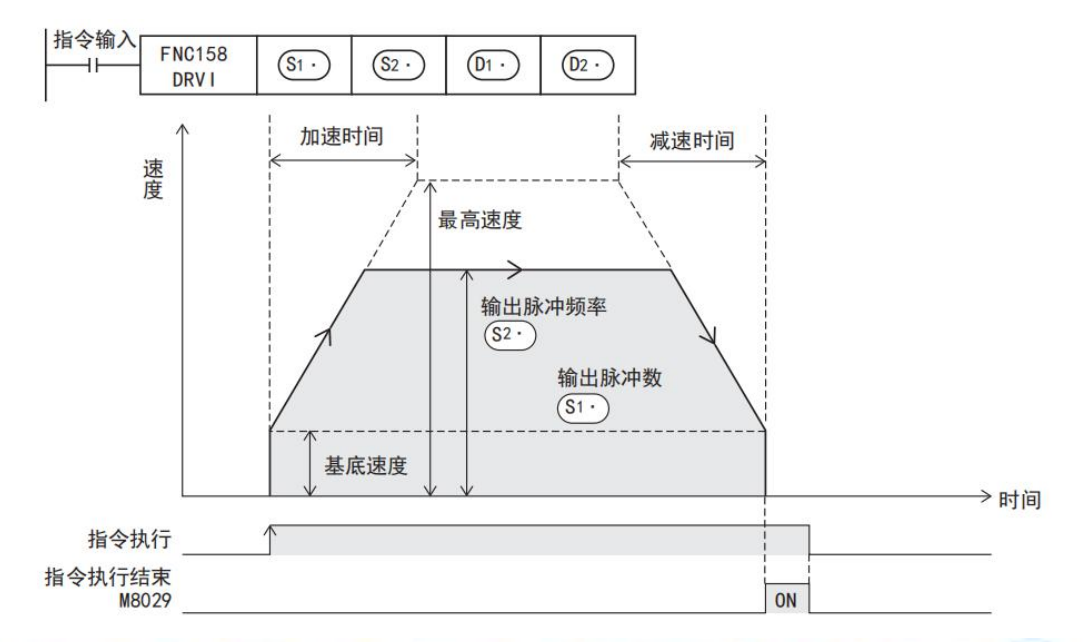

# 1) 在 S1 中指定输出脉冲数(相对地址值)。

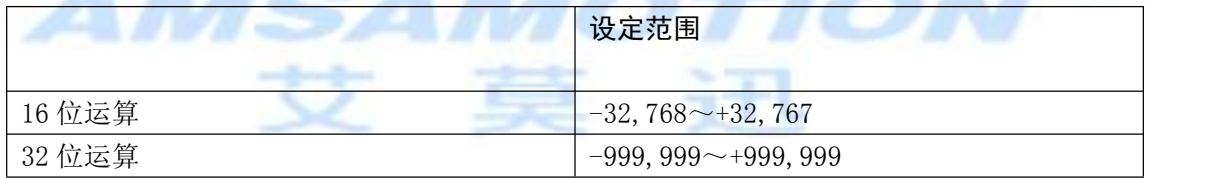

#### 2) 在 S2 中指定输出脉冲频率。

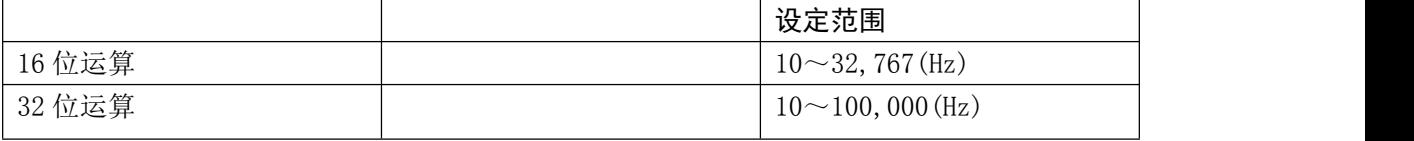

3) 在 D1 中指定输出脉冲的输出编号 Y000~Y003。

4) 在 D2 中指定输出旋转方向信号的软元件编号。

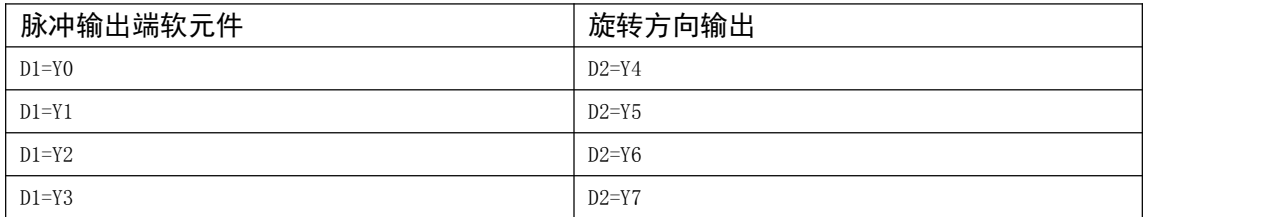

旋转方向和指定软元件的 ON/OFF 状态如下表所示。

但是, 在该指令执行过程中, 请用户不要对 指定的输出进行控制。

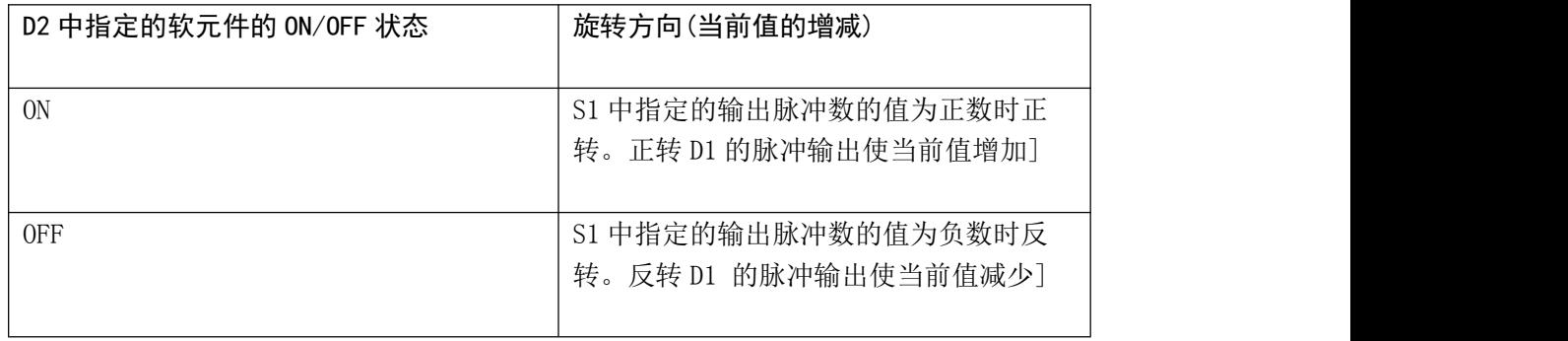

#### 4.2.4 注意要点

在指令执行过程中, 即使改变操作数的内容, 也不反映到当前的运行中。在下次的指令驱动时才有效。

在指令执行过程中, 驱动触点为 OFF 时, 减速停止。 且此时指令执行结束标志位 M8029 不动作。

 动作方向的极限标志位(正转或者反转)动作时,减速停止。此时, 指令执行异常结束标志位 M8329 置 ON, 结束指令的执行。

脉冲输出中监控(BUSY/READY)为 ON 时, 使用该输出的定位用指令(PLSY)不能执行。

此外, 即使指令驱动触点为 OFF, 在脉冲输出中监控(BUSY/READY)为 ON 期间, 也请不要执行指定了 同一输出编号的定位指令(包括 PLSY)。

# 4.3 绝对定位 - DRVA 指令

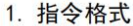

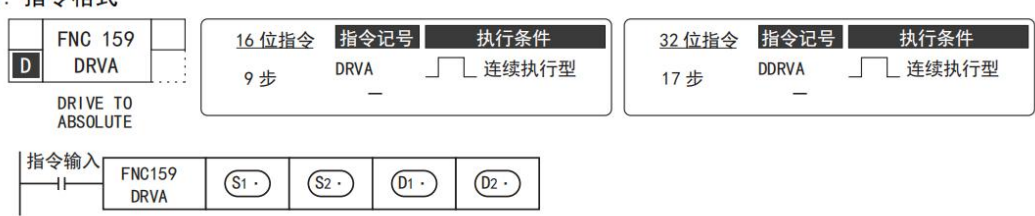

#### 2. 设定数据

2.设定数据

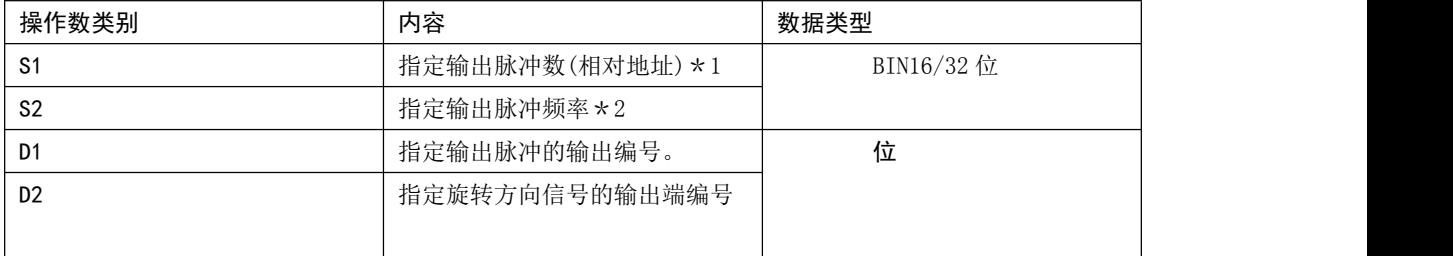

\*1 设定范围:16 位运算时, -32,768~+32,767(0除外) 32 位运算时, -999,999~+999,999(0 除外)

\*2 设定范围:16 位运算时, 10~32,767(Hz)

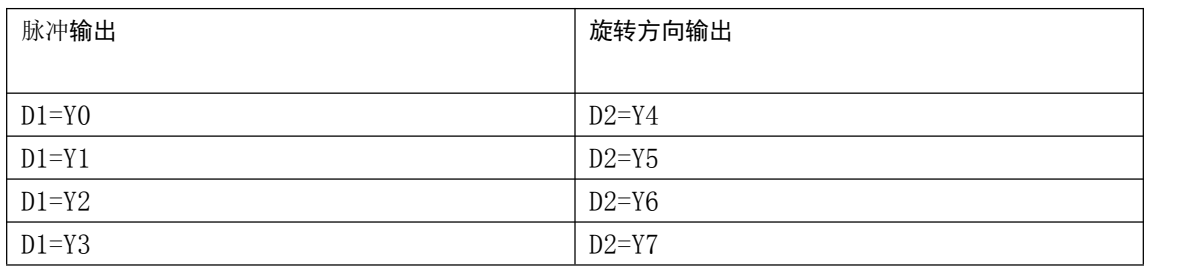

32 位运算时如下所示。 10-100, 000 (Hz)

# 4.2.2 相关软元件一览

# 1. 特殊辅助继电器

相关特殊辅助继电器如下表所示。 Y000、 Y001、 Y002、 Y003为脉冲输出端软元件。

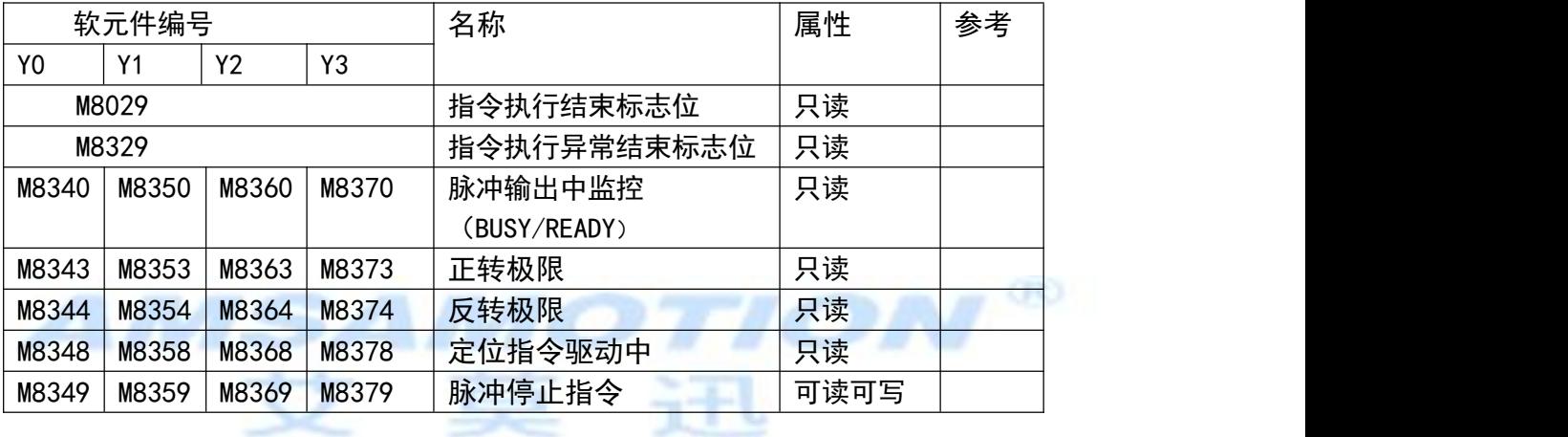

# 2. 特殊数据寄存器

相关特殊数据寄存器如下表所示。 Y000、 Y001、 Y002、 Y003为脉冲输出端软元件。

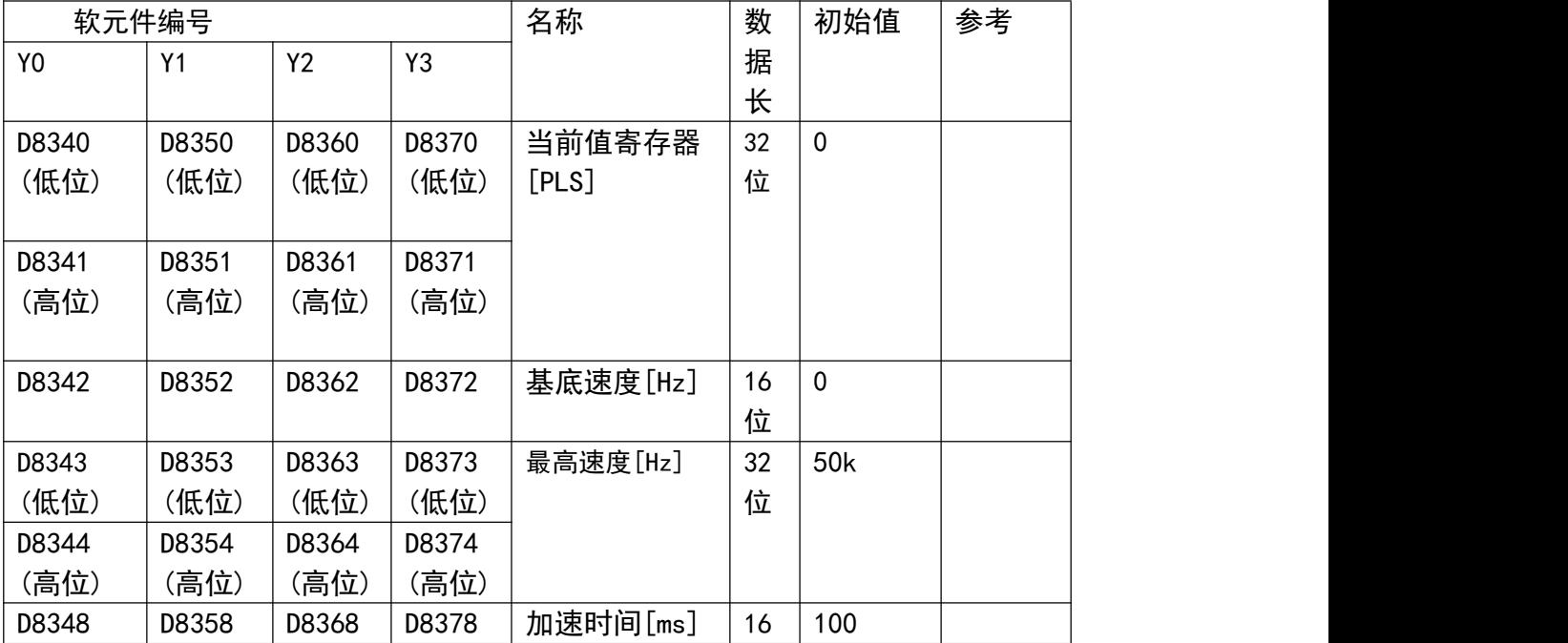

东莞市艾莫迅自动化科技有限公司

|       |       |       |       |          | 位  |     |  |
|-------|-------|-------|-------|----------|----|-----|--|
| D8349 | D8359 | D8369 | D8379 | 减速时间[ms] | 16 | 100 |  |
|       |       |       |       |          | 位  |     |  |
| D8464 | D8465 | D8466 | D8467 | 清零信号软元   | 16 |     |  |
|       |       |       |       | 件指定      | 位  |     |  |
| D8380 | D8382 | D8384 | D8386 | 旋转一圈的步数  | 16 | 200 |  |
|       |       |       |       |          | 位  |     |  |
| D8381 | D8383 | D8385 | D8387 | 步进驱动细分数  | 16 | 32  |  |
|       |       |       |       |          | 位  |     |  |

# 4.2.3 功能和动作

这是采用相对驱动的单速定位指令。用带正/负号的方式指定距离当前位置的移动距离,叫 做增量(相对)驱动方式。

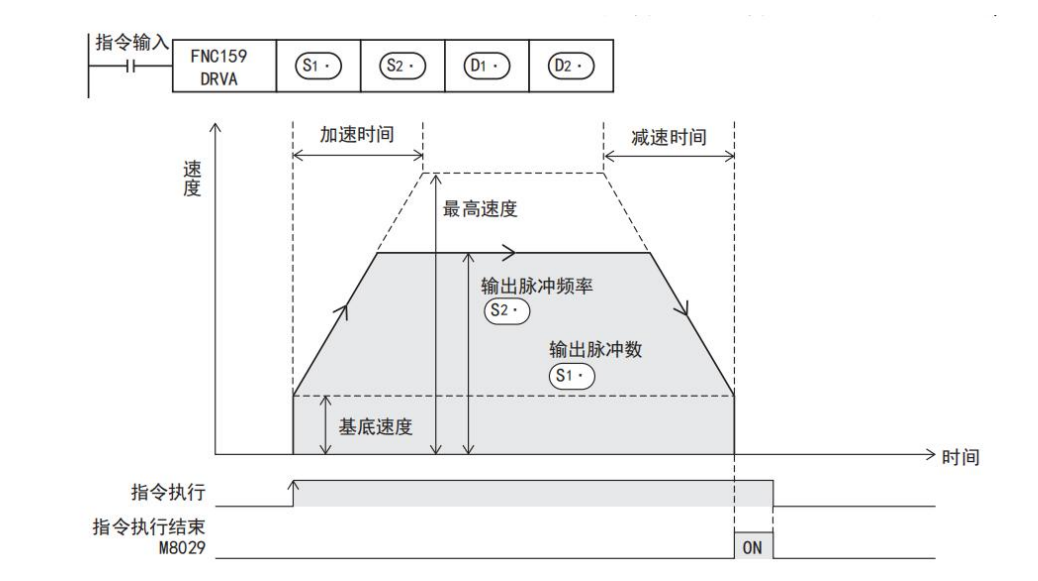

#### 5) 在 S1 中指定输出脉冲数(相对地址值)。

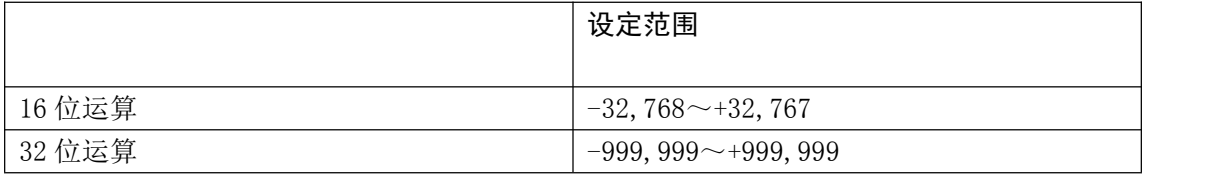

# 6) 在 S2 中指定输出脉冲频率。

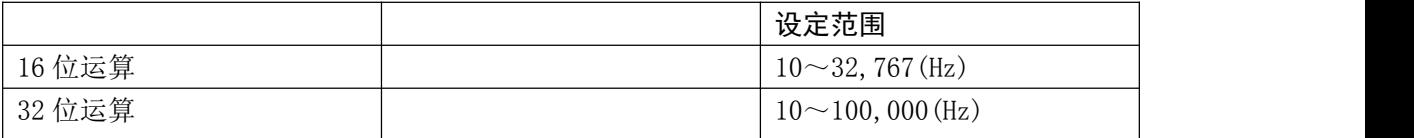

7) 在 D1 中指定输出脉冲的输出编号 Y000~Y003。

8) 在 D2 中指定输出旋转方向信号的软元件编号。

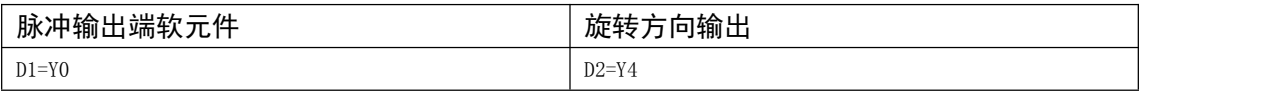

东莞市艾莫迅自动化科技有限公司

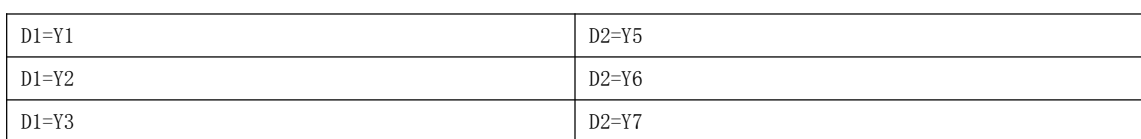

旋转方向和指定软元件的 ON/OFF 状态如下表所示。

但是, 在该指令执行过程中, 请用户不要对 指定的输出进行控制。

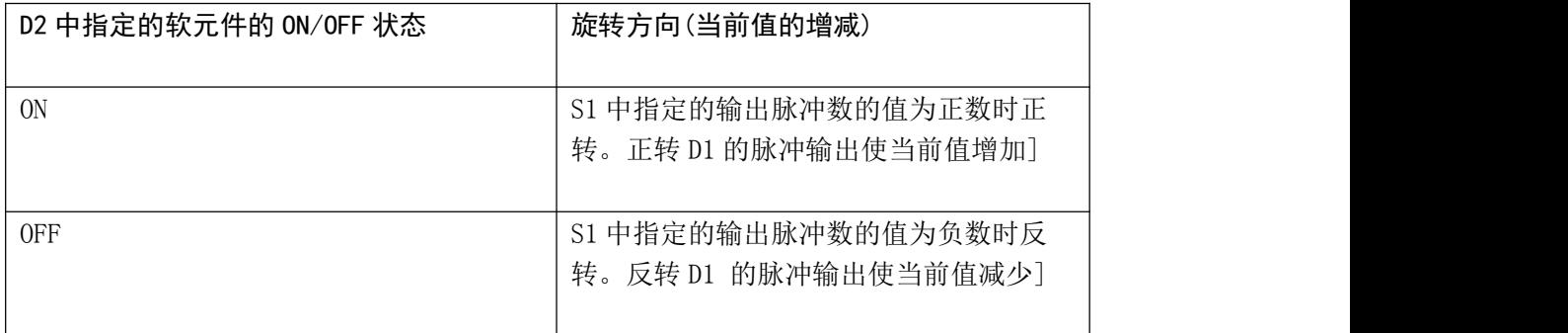

#### 4.2.4 注意要点

在指令执行过程中, 即使改变操作数的内容, 也不反映到当前的运行中。在下次的指令驱动时才有效。

在指令执行过程中, 驱动触点为 OFF 时, 减速停止。 且此时指令执行结束标志位 M8029 不动作。

 动作方向的极限标志位(正转或者反转)动作时,减速停止。此时, 指令执行异常结束标志位 M8329 置 ON, 结束指令的执行。

脉冲输出中监控(BUSY/READY)为 ON 时, 使用该输出的定位用指令(PLSY)不能执行。

此外,即使指令驱动触点为 OFF, 在脉冲输出中监控(BUSY/READY)为 ON 期间, 也请不要执行指定了同 一输出编号的定位指令(包括 PLSY)。